#### **Université IBM i 2017**

17 et 18 mai – IBM Client Center de Bois-Colombes

#### **S43 – Passer à PHP 7 sous IBM i**

*Jeudi 18 mai – 15h15-16h45*

Gautier DUMAS - NoToS

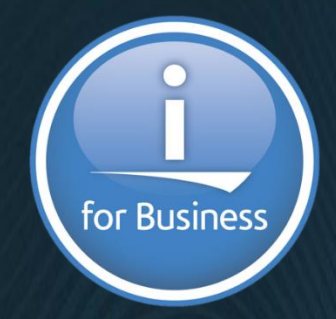

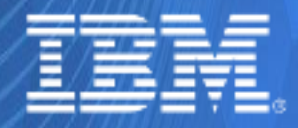

© IBM France 2017

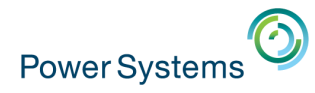

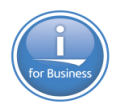

# **NoToS**

- Expertise autour de l'IBM i
	- Sécurité
	- Regard moderne
	- Service
		- Formation, audit, développement…
- **PHP sur IBM i avec Zend** 
	- Modernisation
	- Web Services…
- **Développement de progiciels** 
	- Modernisation à valeur ajoutée des IBM i

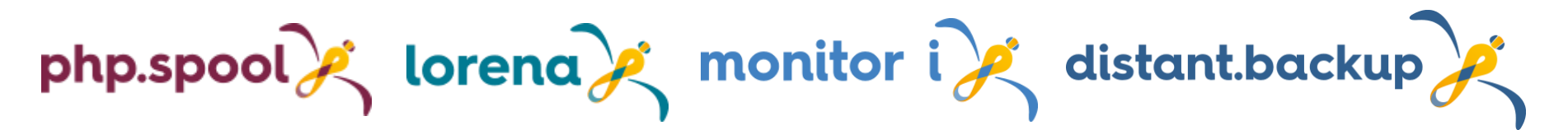

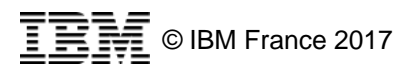

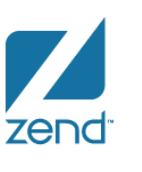

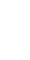

**3**

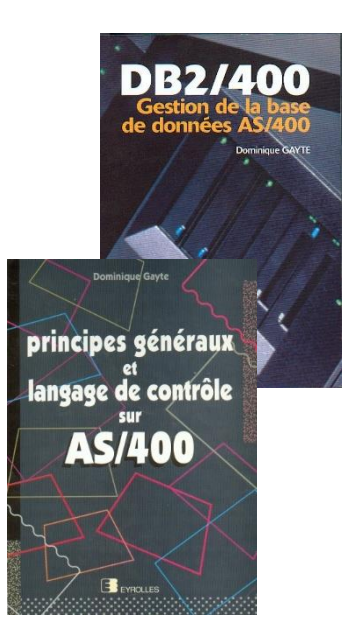

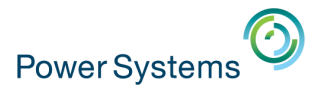

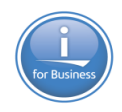

## **Introduction**

- Partenariat Zend / IBM depuis 2005
- Stack PHP sur IBM i aujourd'hui en version 9
- Le Zend Server est l'environnement PHP sur IBM i adapté :
	- Pour la production
		- Support, monitoring avancé, performances
	- Pour les développements
		- Z-Ray, Z-Ray Live!, URL Insight
- Totalement intégré à l'IBM i
	- D'un point de vue du serveur
	- D'un point de vue des développements avec un ensemble de bibliothèques PHP pour IBM i

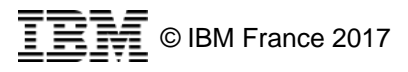

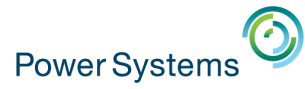

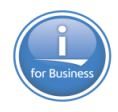

# **PHP 7**

Qu'est ce qui change ?

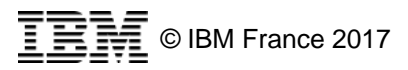

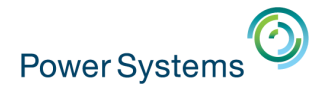

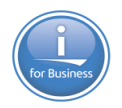

## **PHP 7 – Le maître mot : performances !**

#### **1. Réduction de l'utilisation des ressources (server, hardware etc.)**

PHP 7 est en moyenne 2x plus rapide que PHP 5.6 et consomme significativement moins de mémoires

#### **2. Une satisfaction des utilisateurs**

Améliore l'experience utilisateur en réduisant les temps de réponses

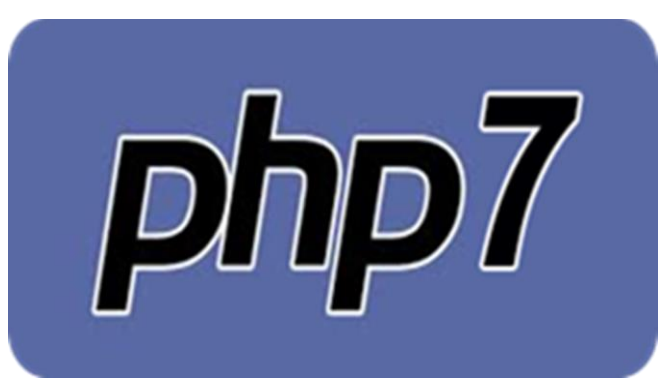

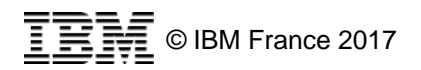

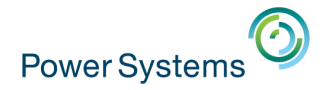

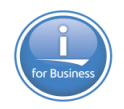

## **PHP 7.0 vs 5.6**

(Nombres de requêtes traités par seconde)

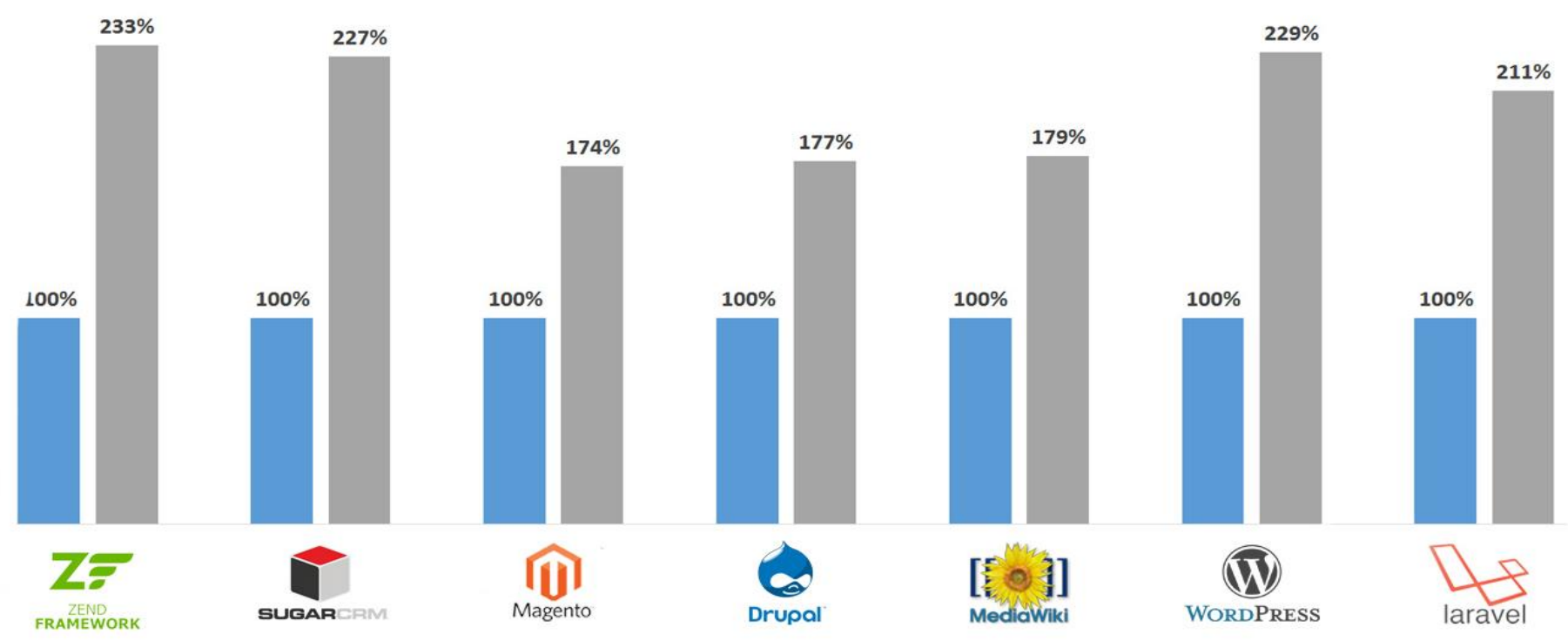

 $\P$ PHP 5.6  $\P$ PHP 7.0

#### [More information @ zend.com](http://www.zend.com/en/resources/php7_infographic)

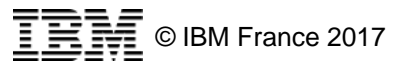

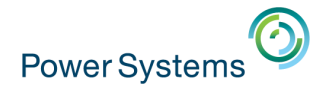

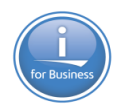

## **Roadmap PHP**

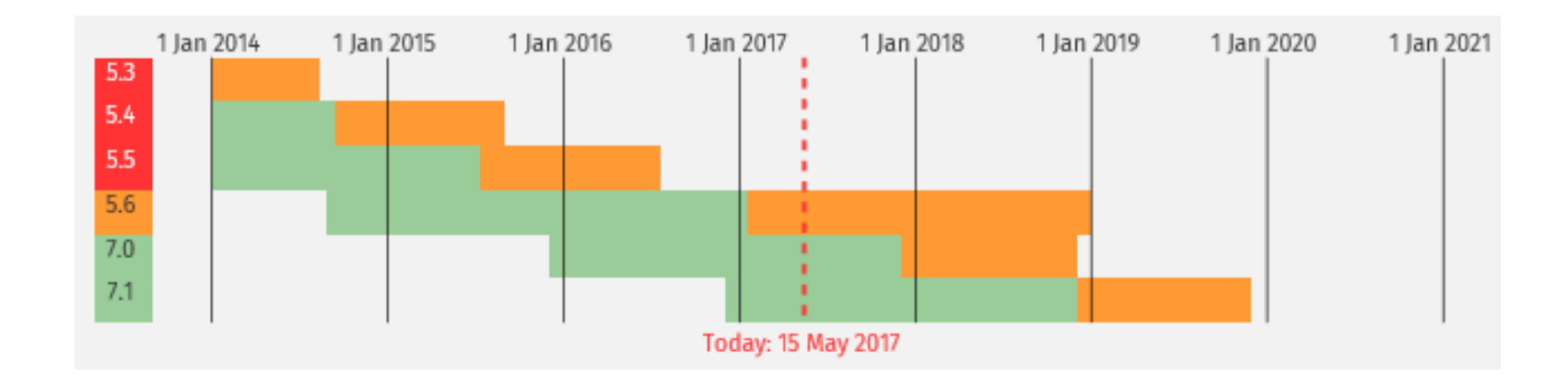

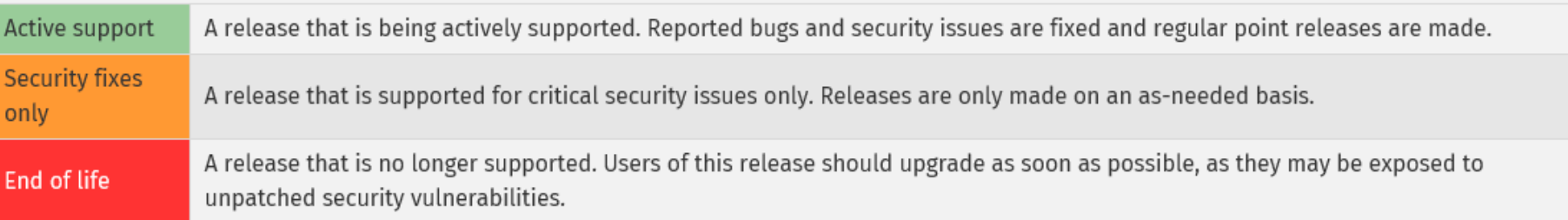

#### http://php.net/supported-versions.php

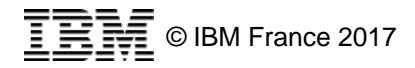

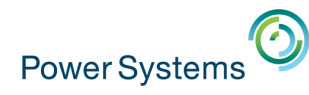

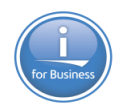

# **Se préparer à passer à PHP 7**

- **Une rétrocompatibilité presque totale**
- **Permet de migrer nos applications PHP 5.6 à PHP7 sans** trop d'efforts
- Des outils sont à dispositions dans le Zend Studio pour aider à repérer les incompatibilités

→ Des performances au rendez vous sans développement supplémentaire

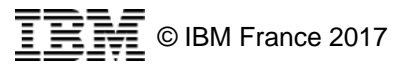

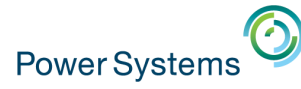

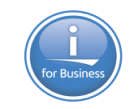

# **Se préparer à PHP 7 grâce au Zend Studio**

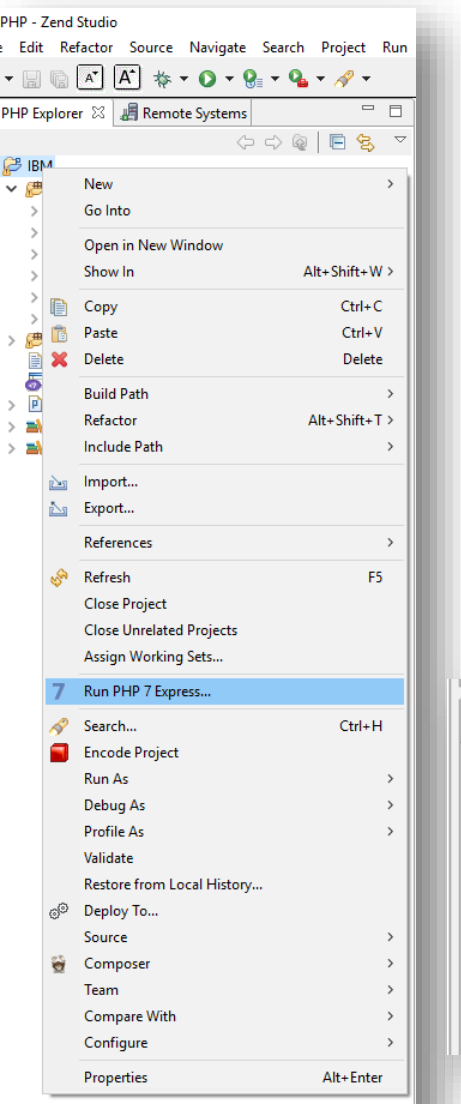

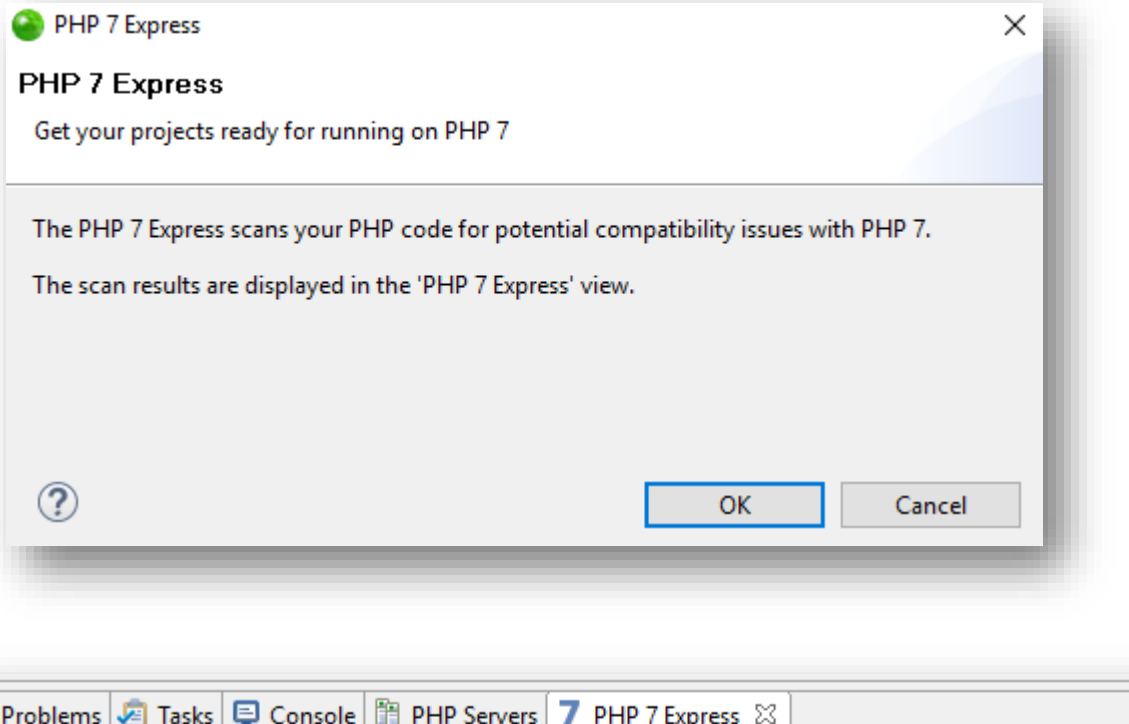

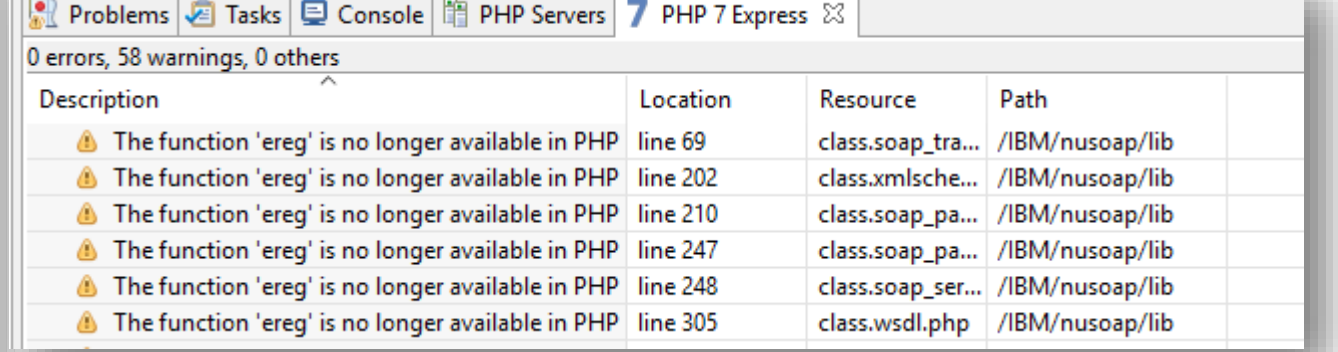

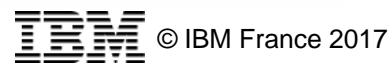

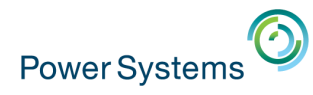

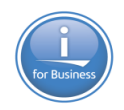

## **Principales incompatibilités**

- suppression des fonctionnalités dépréciées
- <http://php.net/manual/en/migration70.incompatible.php>
- Exemples
	- L'extension MySQL (dépréciée depuis PHP5.5) qui est l'ancien connecteur et jeu de fonctions pour interagir avec le sgbdr MySQL

## **Préférez l'utilisation de MySQLi ou PDO\_MySQL**

– L'extension ereg (dépréciée depuis PHP 5.3) qui permet de rechercher une expression régulière

## **Préférez l'utilisation du jeu de fonctions preg\_\*\* (PCRE)**

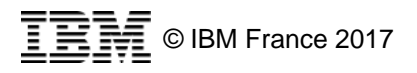

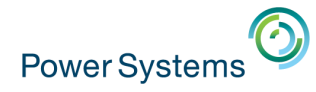

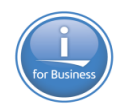

## **Passage en deprecated**

Utilisation des constructeurs de classes PHP4

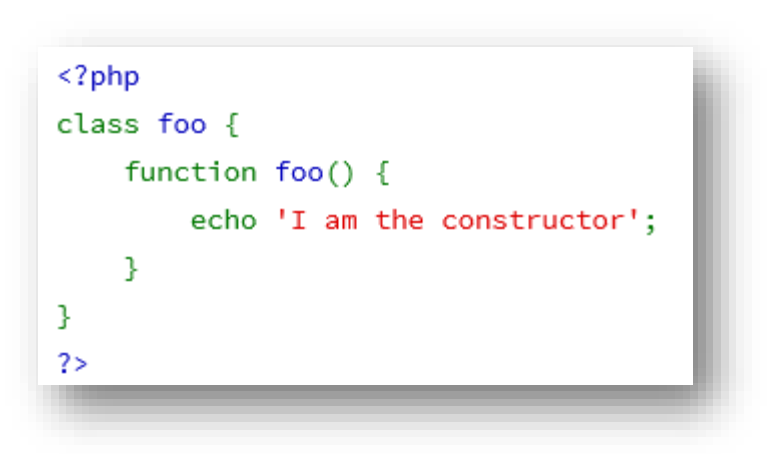

Deprecated: Methods with the same name as their class will not be constructors in a future version of PHP; foo has a deprecated constructor in example.php on line 3

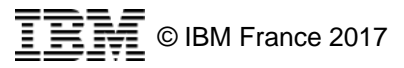

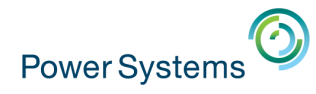

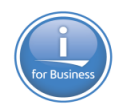

## **Passage en deprecated**

#### **Gestion des méthodes statiques**

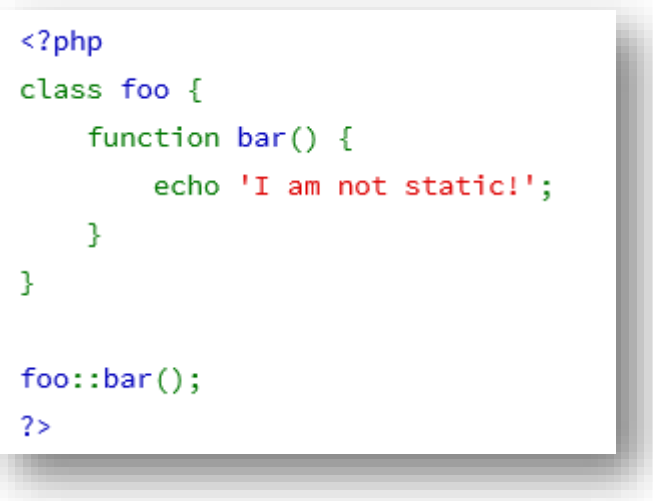

```
Deprecated: Non-static method foo::bar() should not be called
statically in - on line 8
I am not static!
```
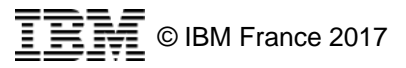

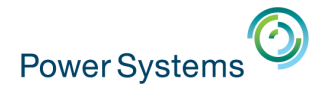

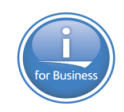

# **Rétro incompatibilités**

Suppression des ASP et script tags

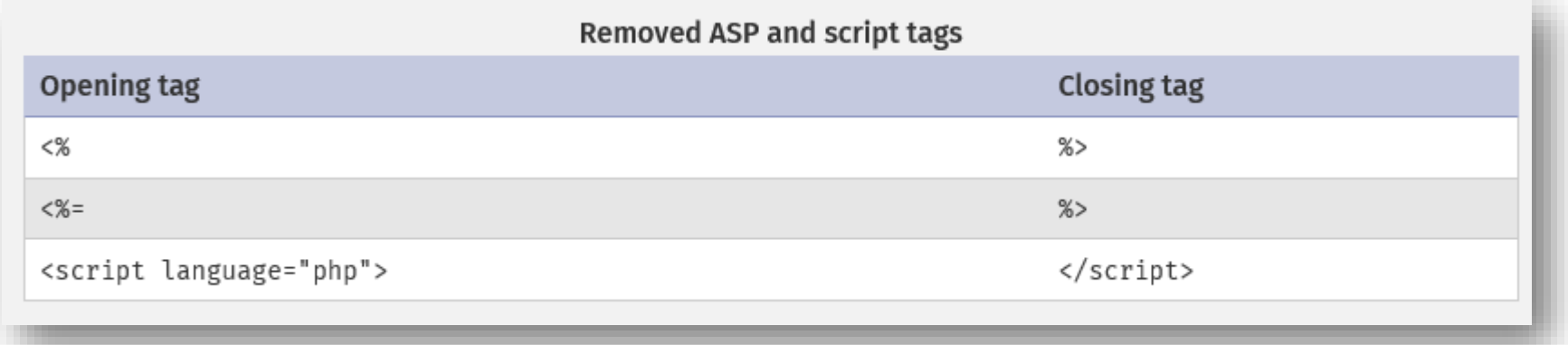

La redéfinition d'un argument d'une fonction n'est plus possible

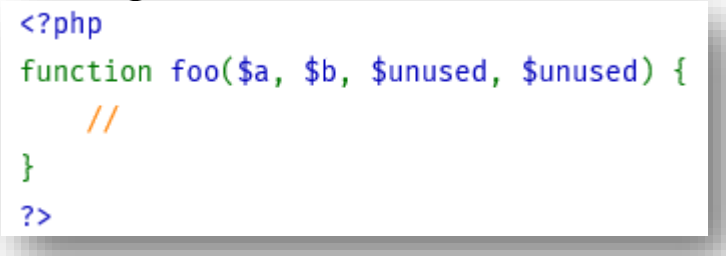

// Retourne une erreur fatale : Fatal error: Redefinition of

// parameter \$valid…

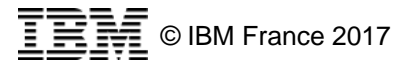

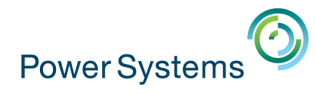

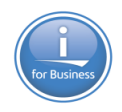

## **Rétro incompatibilités**

- **Retrait de la variable \$HTTP\_RAW\_POST\_DATA**
- Remplacer par le flux PHP php://input

- **Listes complètes sur php.net :** 
	- Rétro incompatibilités : <http://php.net/manual/en/migration70.incompatible.php>
	- Dépréciés :

<http://php.net/manual/en/migration70.deprecated.php>

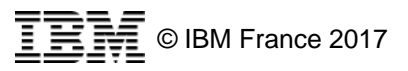

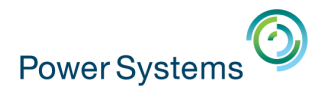

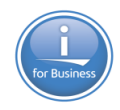

## **Nouveautés PHP 7**

 PHP7 offre la possibilité de spécifier un type scalaire (string, integer, float, boolean) pour les paramètres des fonctions

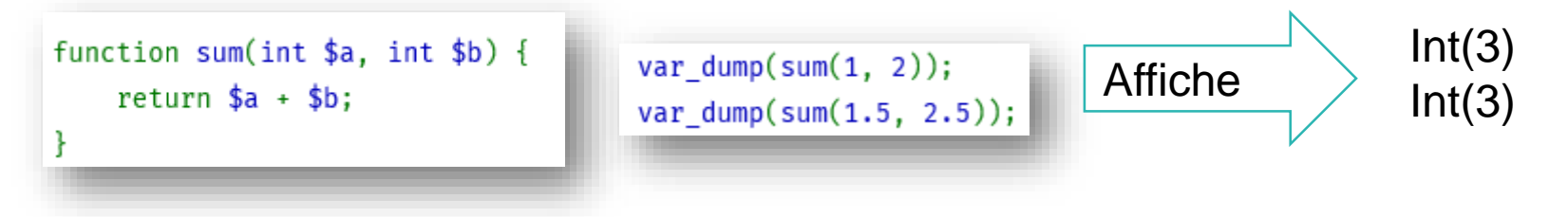

 Possibilité d'activer la validation stricte des types : utilsiation de l'instruction **declare(strict\_types=1);** en première instruction du fichier

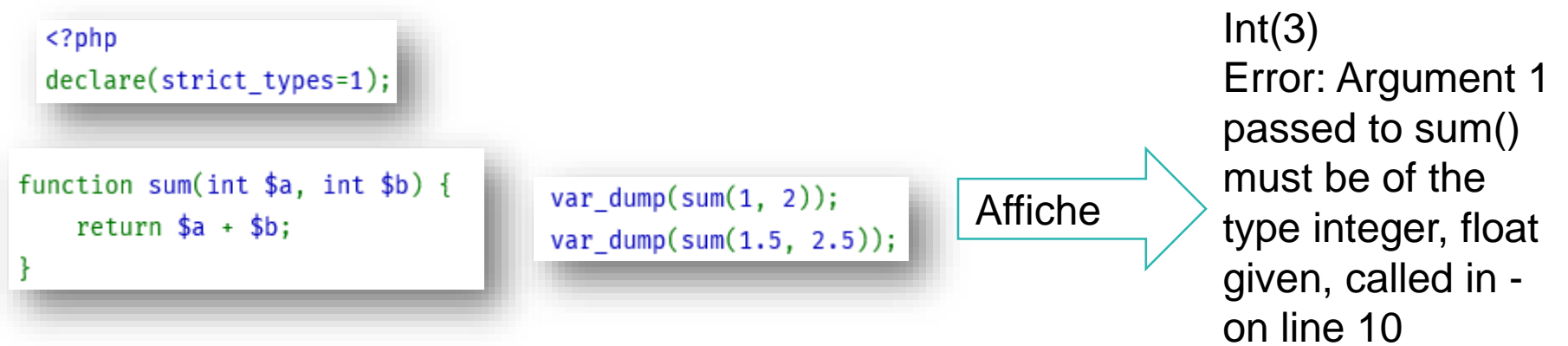

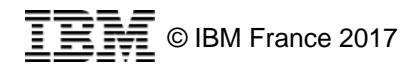

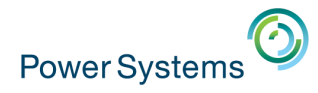

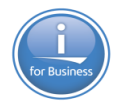

## **Nouveautés PHP 7**

Fonctionne aussi avec les listes d'éléments d'un type donné

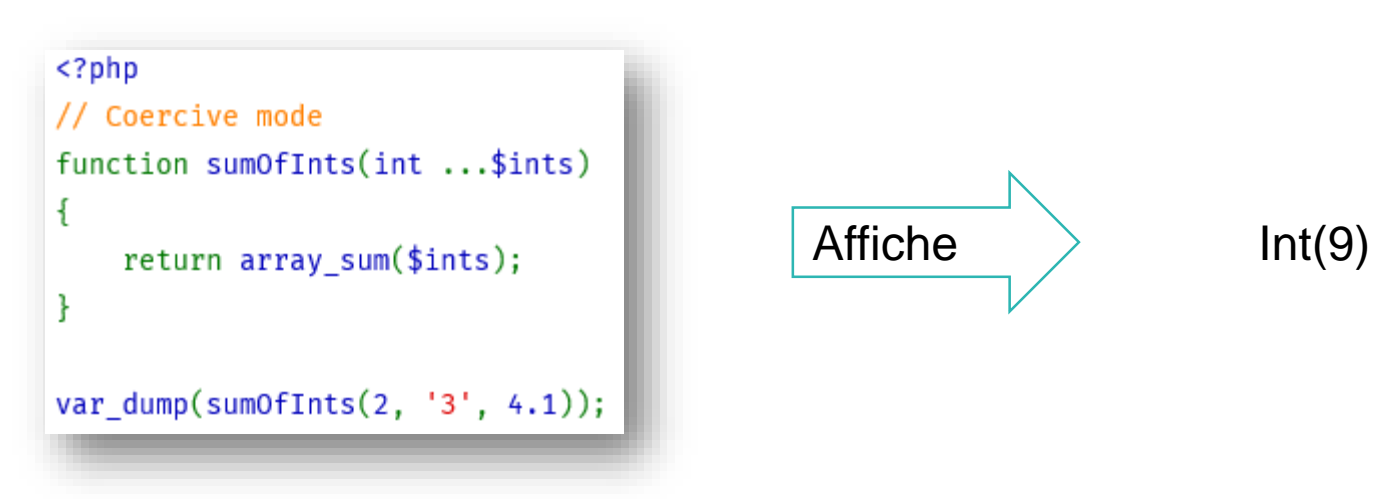

### **Déclaration des types retours**

```
function arraysSum(array ... $arrays): array
ł
    return array map(function(array $array): int {
        return array sum($array);
    \}, \frac{1}{2}, \frac{1}{2}ł
print_r(arraysSum([1,2,3], [4,5,6], [7,8,9]));
```
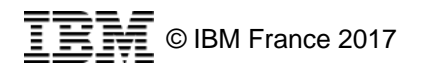

**17**

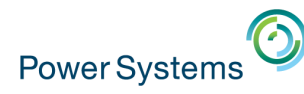

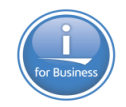

## **Nouvel opérateur de comparaisons PHP SPACE SHIPS**

- Opérateur de comparaison (Combined Comparison Operator) **<=>**
	- identique aux fonctions strcmp() et version\_compare() mais peut comparer tous les types du moment qu'ils sont identiques de part et d'autre de l'opérateur : chaînes, array, objets, ….
- • Retourne 0 si égal
- Retourne -1 si la valeur de gauche est inférieure
- Retourne 1 si la valeur de droite est inférieure

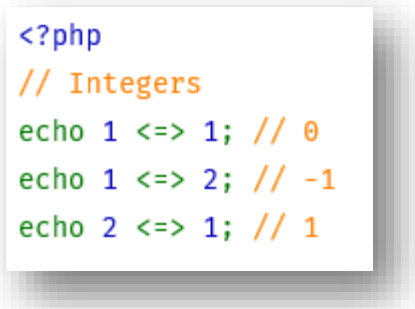

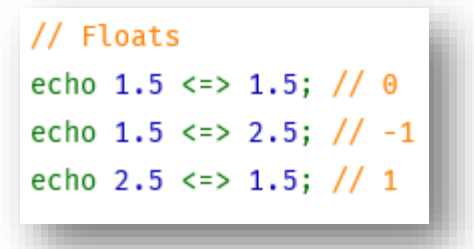

// Strings echo "a" <=> "a"; // 0 echo "a" <=> "b"; // -1 echo "b" <=> "a"; // 1

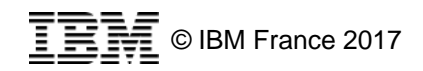

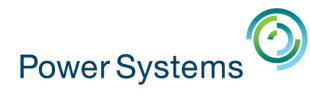

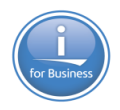

## **Null Coalesce Operator ??**

 L'opérateur **??** retourne le résultat de l'opération de gauche si celui-ci n'est pas NULL sinon le résultat de l'opération de droite

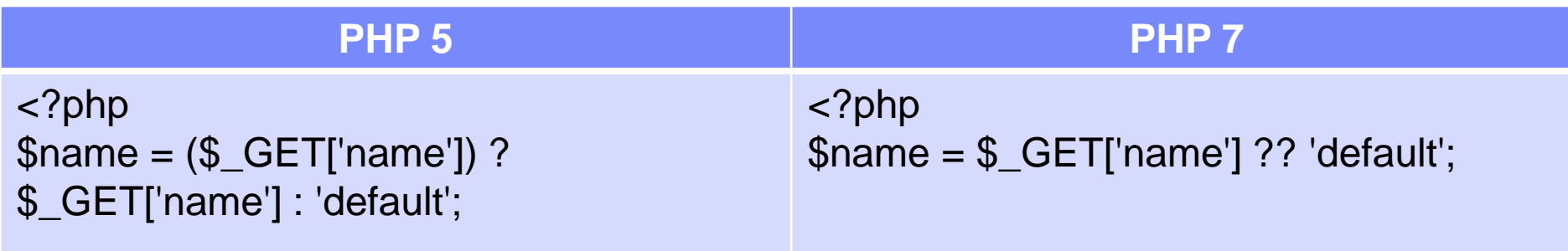

 Ces opérateurs peuvent être enchaînés pour retourner le premier résultat non null d'un ensemble.

<?php

\$name = \$\_GET['name'] ?? \$aBdd['name'] ?? 'default';

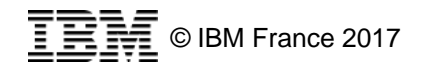

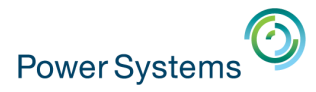

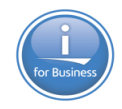

## **Nouveautés PHP 7**

Nouvelle version du connecteur ibm\_db2 1.9.9-zs6

- Ajout du support de PHP 7
- Apport de correctifs

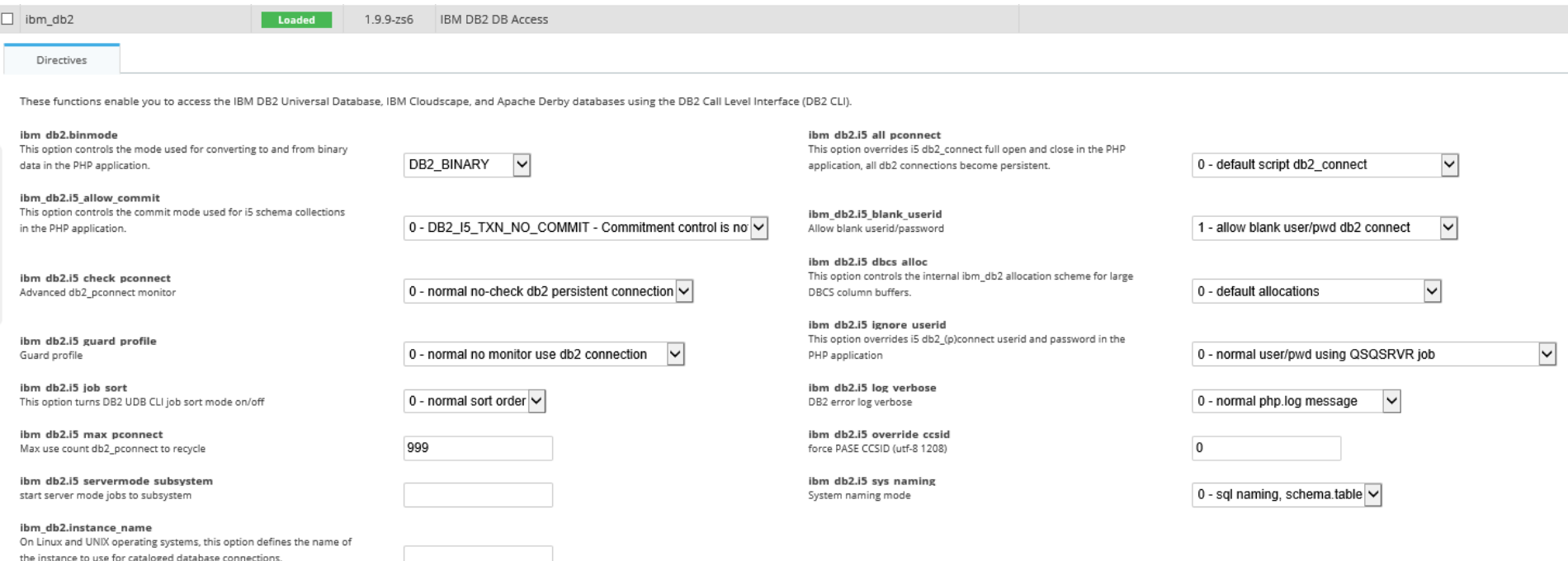

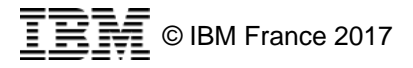

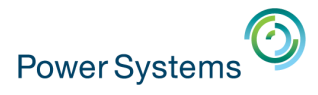

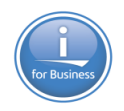

## **Zend Server 9.1**

- Installation en parallèle d'une installation existante
	- Les deux versions peuvent tourner en même temps
	- Permet une migration des applications de la version 8 vers la version 9
	- Menu GO ZENDPHP7/ZSMENU
	- Sous-système ZENDPHP7
	- Document root IFS : /www/zendphp7/htdocs/
	- Binaires : /usr/local/zendphp7/
	- Ports par défaut nouvelle installation :
		- 10080 & 10081
	- Ports par défaut installation en parallèle :
		- 10090 & 10091

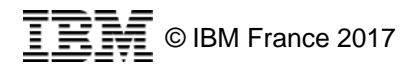

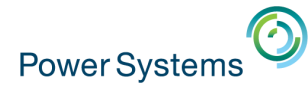

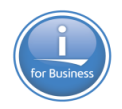

## **Gestion 5250 : GO ZENDPHP7/ZSMENU**

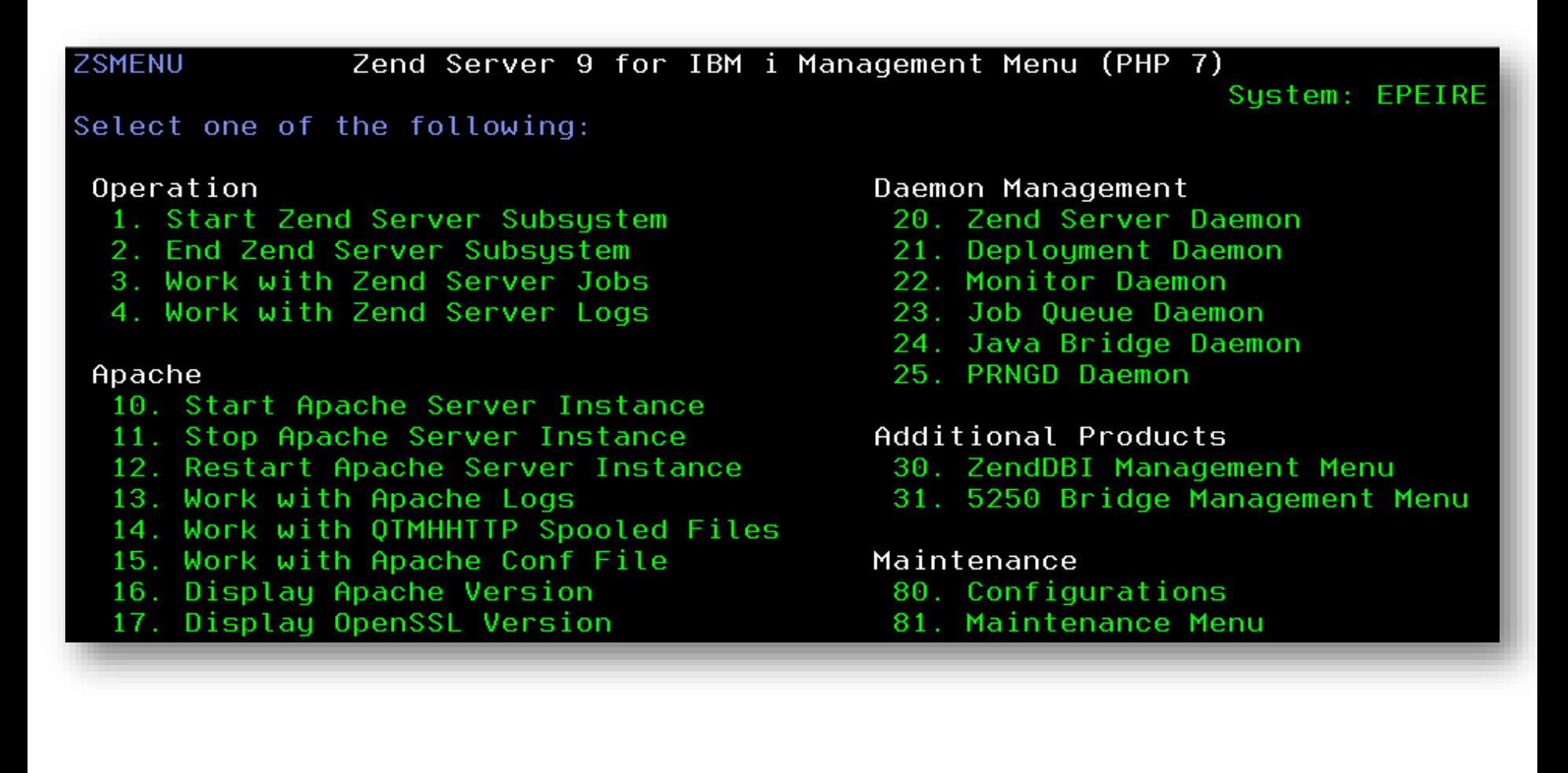

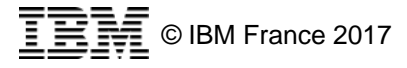

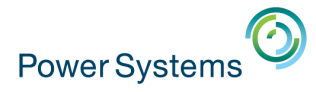

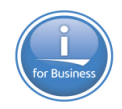

## **Gestion 5250 : Configurations**

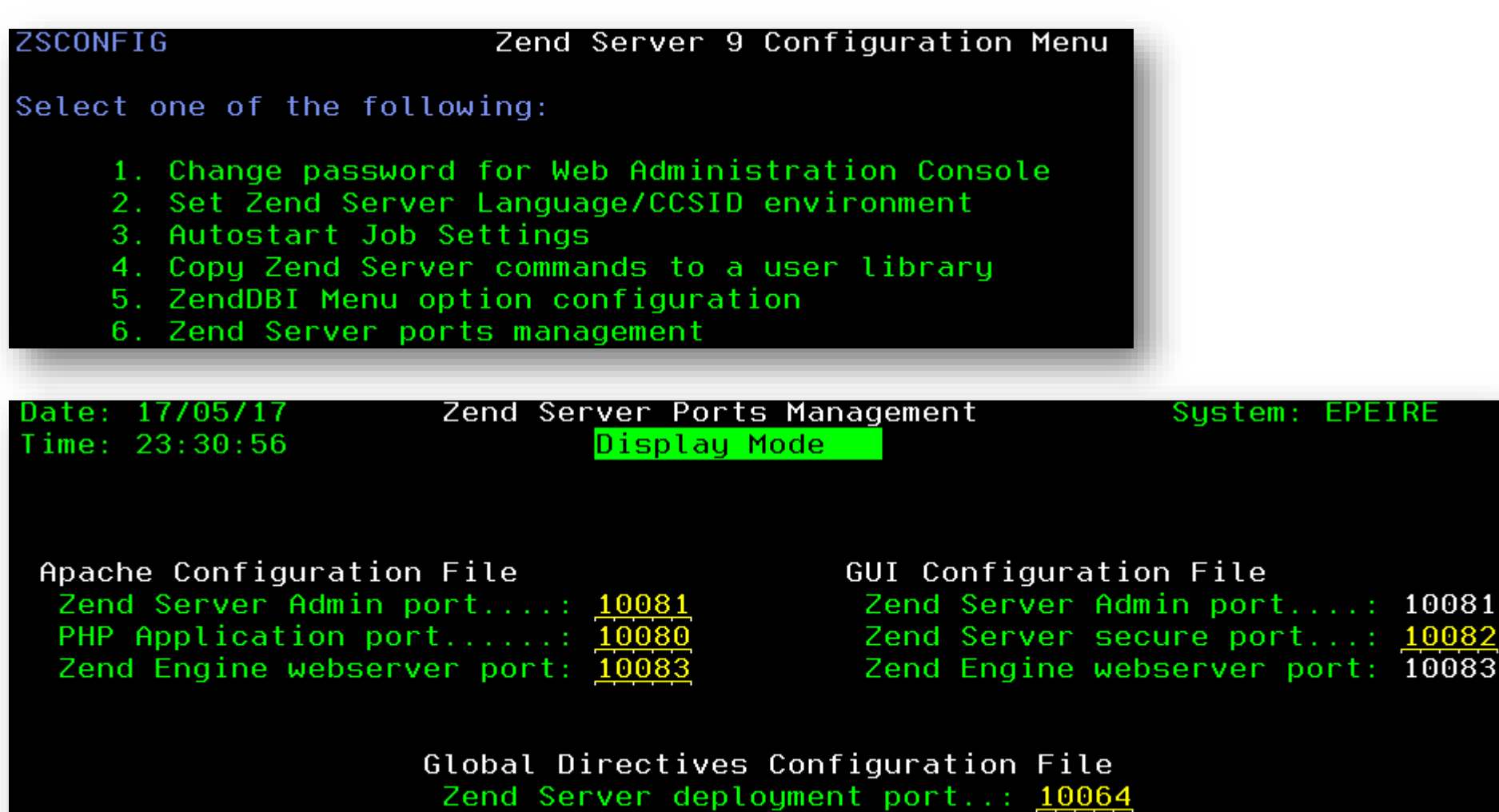

Zend Engine webserver port...: 10083

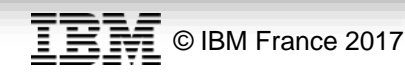

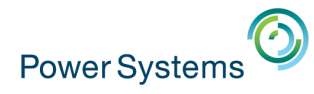

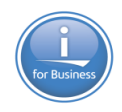

## **Fonctionnalités du Zend Server 9.1**

- Consolidation des fonctionnalités existantes
	- Z-Ray, Z-Ray Live!, Z-Ray History
	- Job Queues
	- Page Cache
	- Code Tracing
	- URL Insight
	- Monitoring
- Nouveautés du Zend Server 9.1
	- ZendDbi 10 (instance Maria DB) : MySQL pour IBM i
		- DB2 Engine
	- Job Queue Pulse
	- Anonymisations (Personally Identifiable Information : PII)

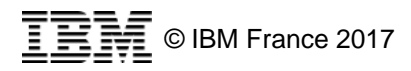

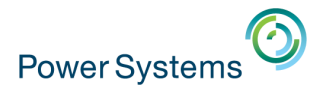

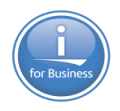

## **Z-Ray**

- Z-Ray est un module du Zend Server arrivé depuis la version 7
- Très apprécié et utilisé de la communauté des développeurs, cette fonctionnalité ne cesse d'évoluer
- Z-Ray permet de donner un maximum d'informations aux développeurs sur l'exécution d'un script PHP
	- **→ Gain de temps pour le développeur**
	- Augmente la qualité du code
- Simple à configurer et à utiliser

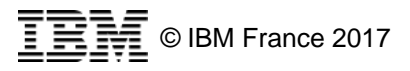

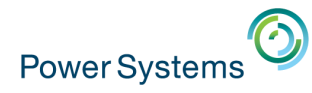

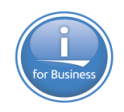

# **Configuration du Z-Ray**

- Se configure depuis l'interface d'administration du Zend
- Disabled :

Server

Par défaut sur les applications de production

■ Enabled :

Idéal pour les environnements de développement

Selective :

Pour les environnements mixtes

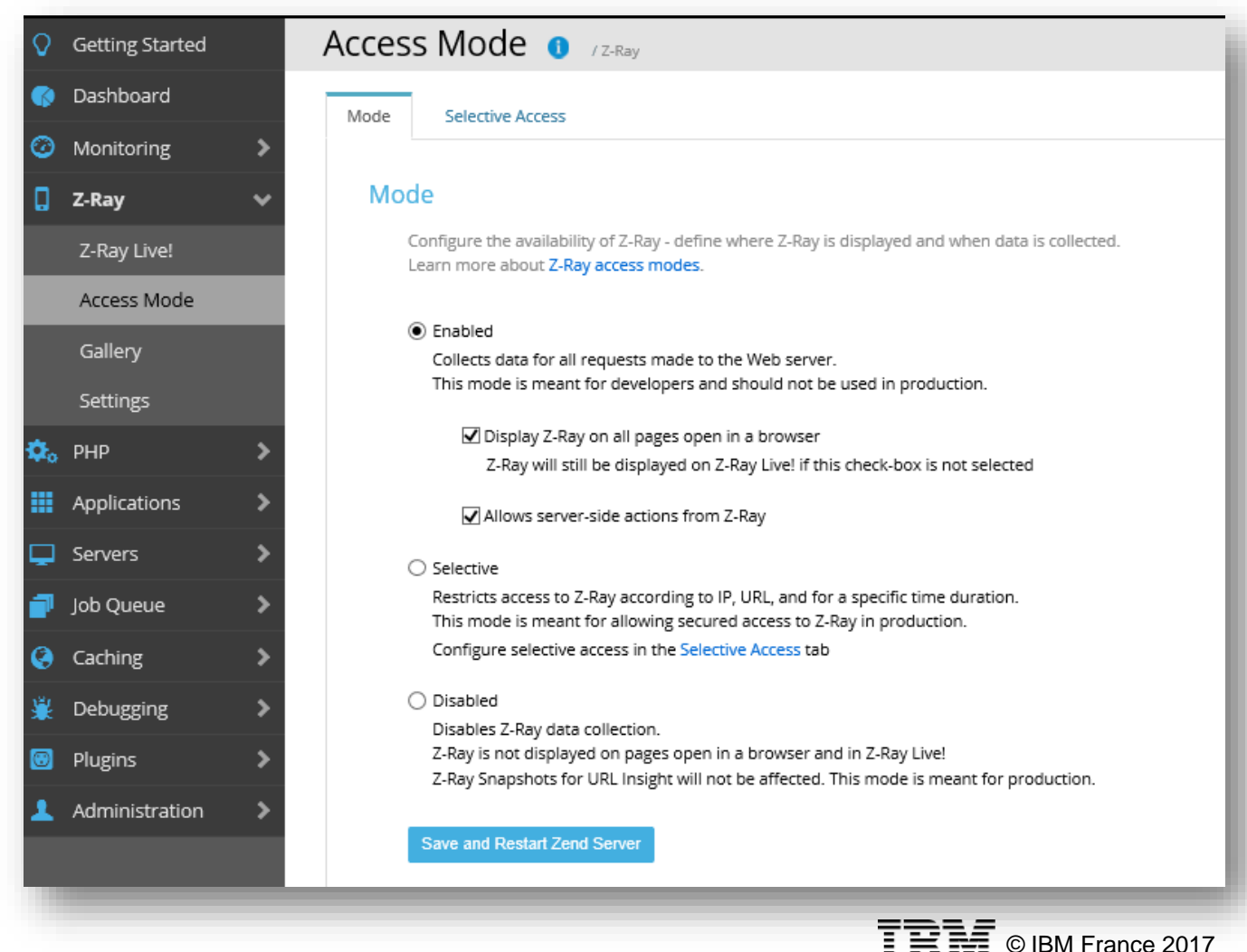

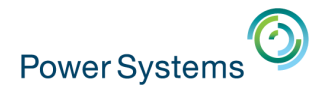

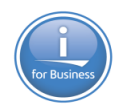

 Z-Ray se matérialise, côté navigateur, par la barre d'état suivante :

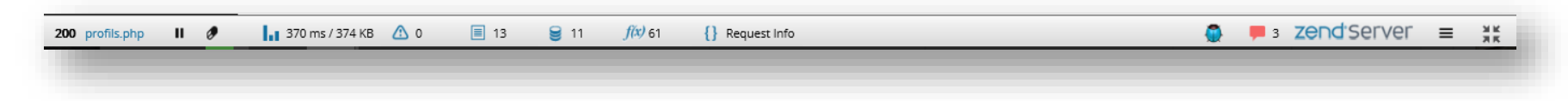

 Page Requests : état global de la page (code retour http) Très utile dans les applications avec des traitements ajax

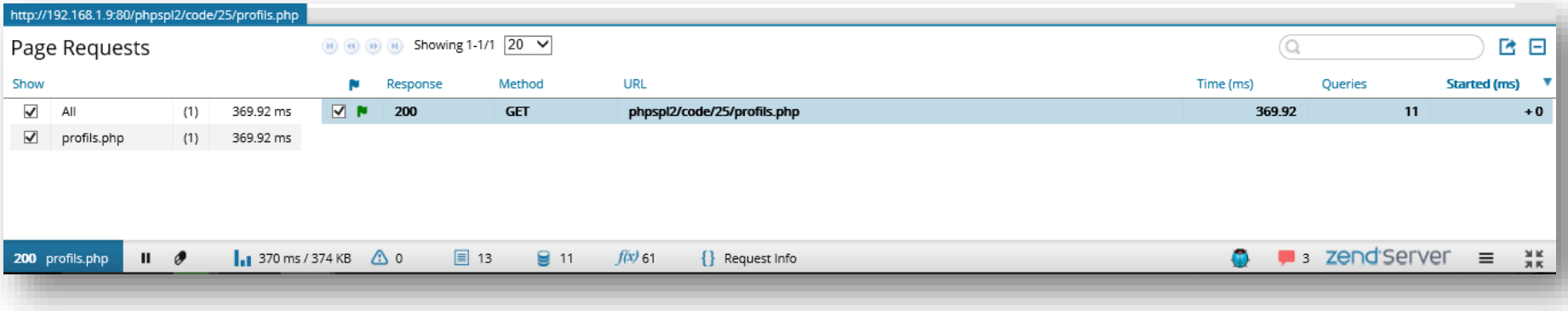

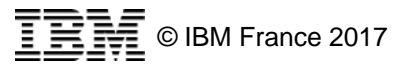

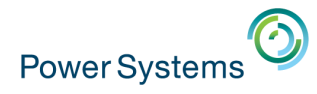

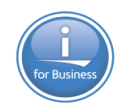

#### **Temps d'exécution et utilisation mémoire**

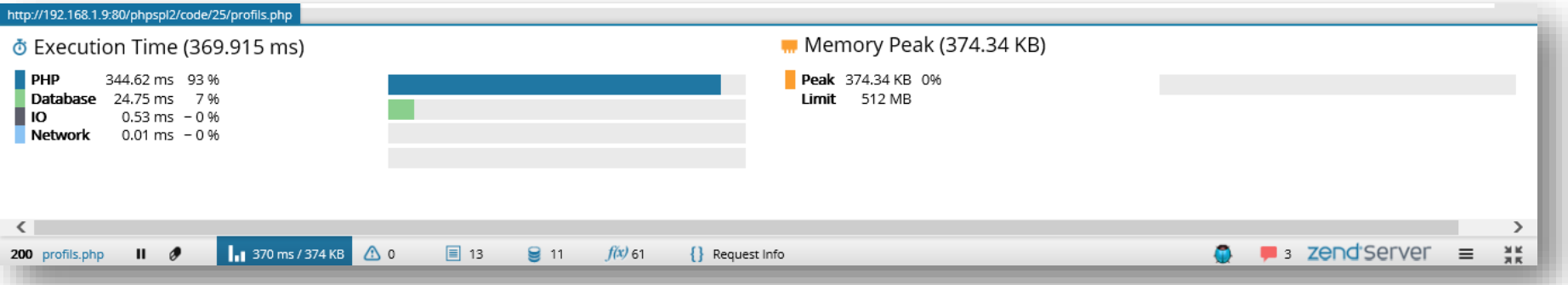

#### **• Visualisation du monitoring Zend Server**

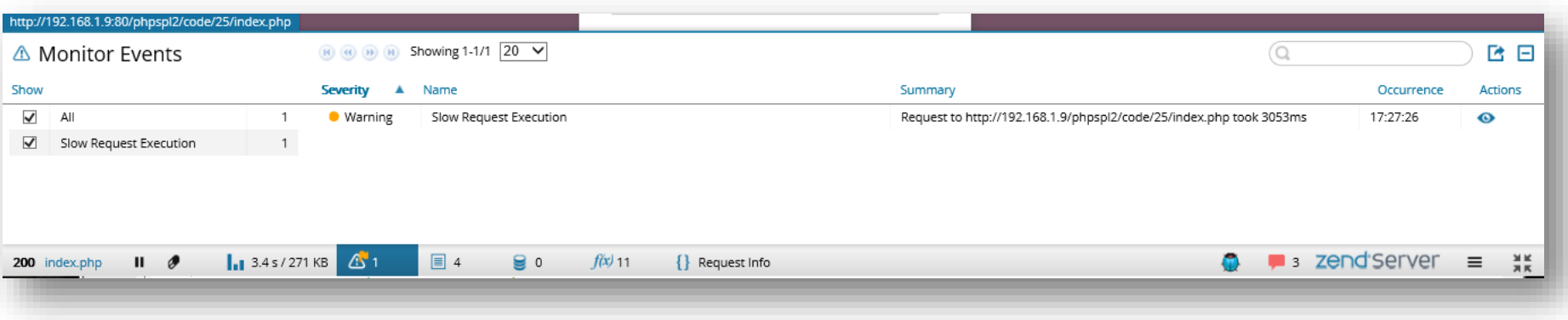

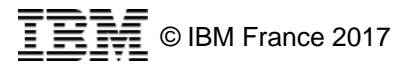

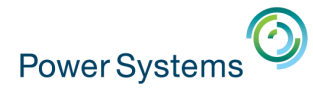

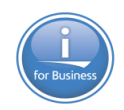

### Visualisation de la log php (php.log)

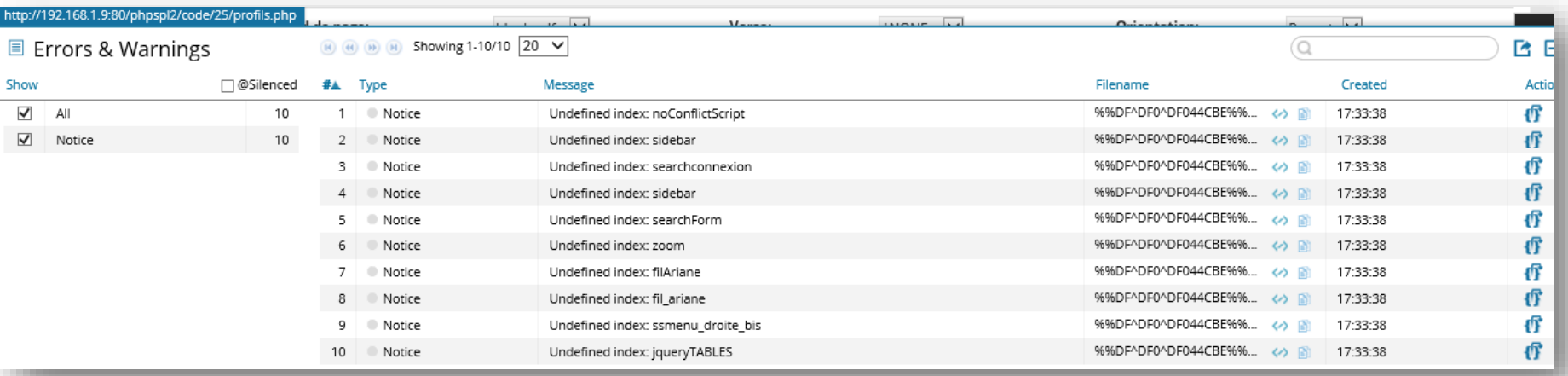

#### Avec plus d'informations si nécessaire grâce au backtracing

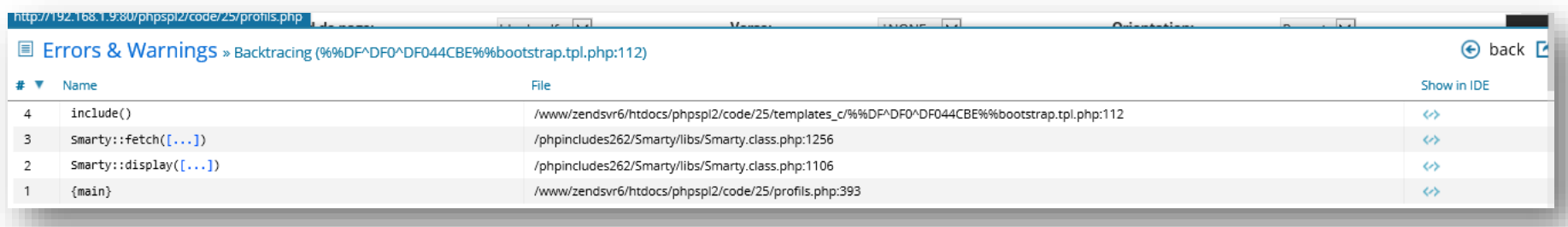

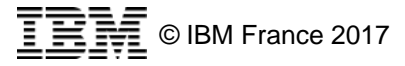

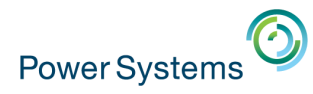

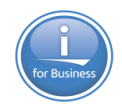

 Les problèmes de performance se situant souvent au niveau de la base de données, les développeurs apprécieront l'analyse des requêtes base de données

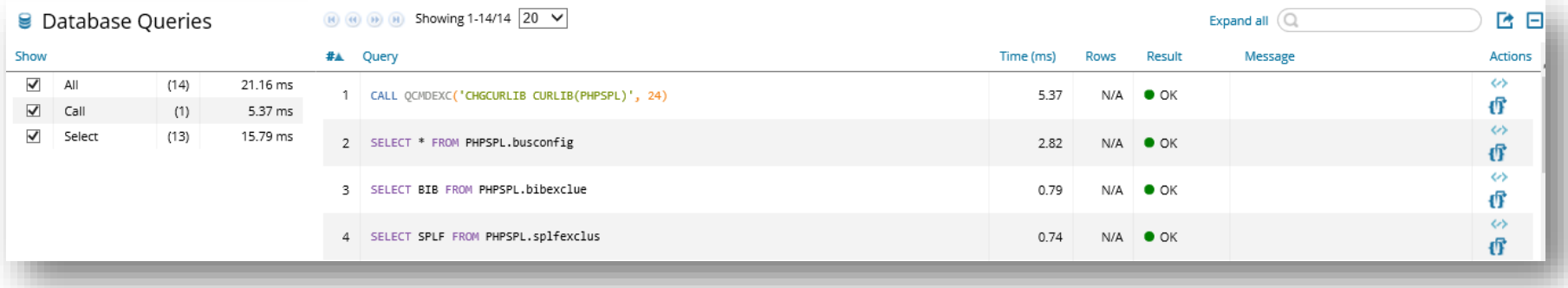

#### **Et le backtracing**

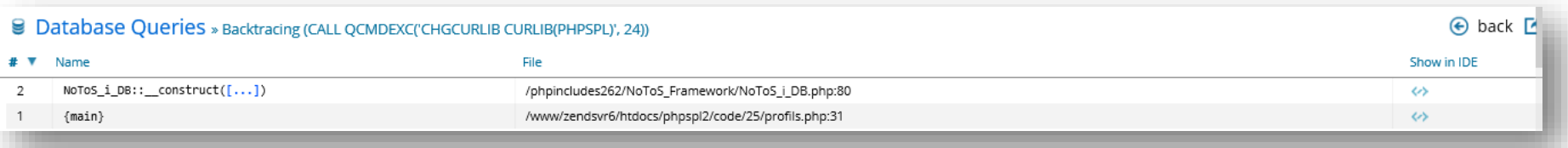

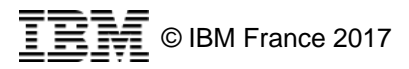

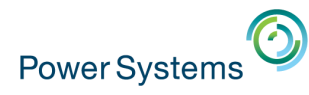

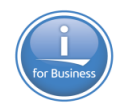

- Décomposition des temps d'exécutions par fonctions PHP
	- Natives
	- Développées

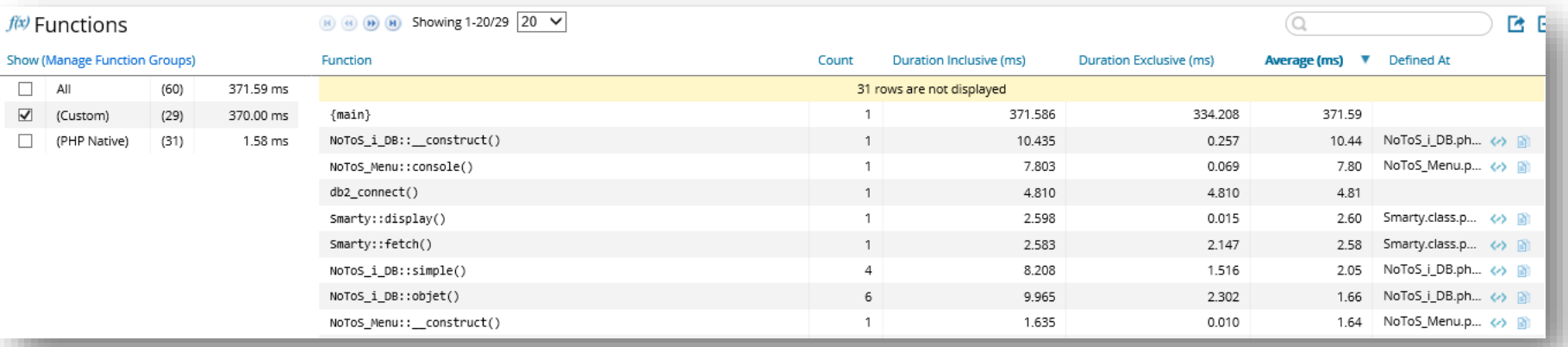

#### Visualisation des informations de la requête

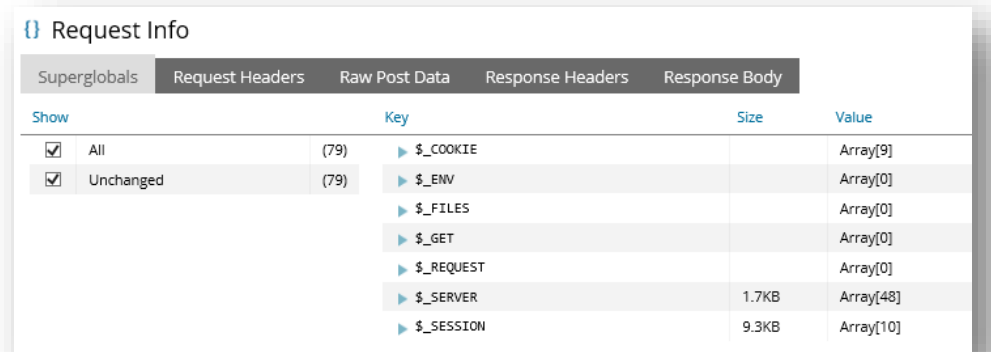

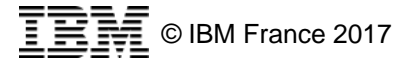

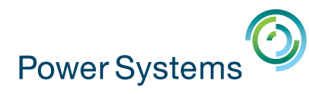

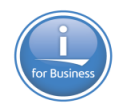

## **Configuration du Selective mode**

- **Pour un Zend Server faisant tourner des applications de** production et des applications en développements
- **Pour un usage sécurisé et ponctuel du Z-Ray sur** l'application de production
- Permet de définir :
	- Le développeur qui aura accès au Z-Ray
	- L'application à observer
	- La durée de l'accès

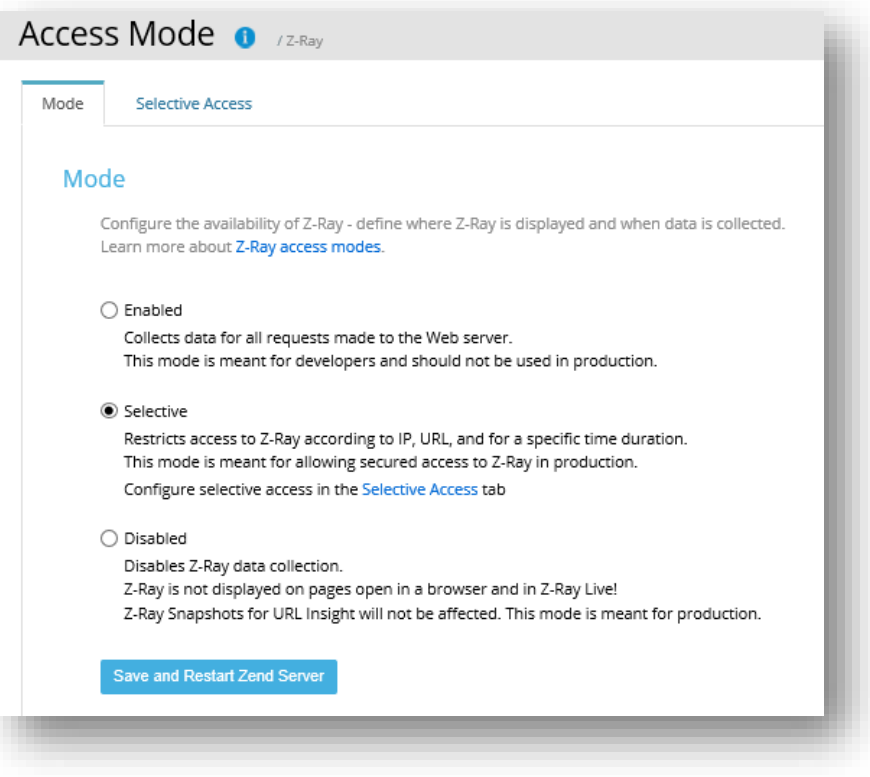

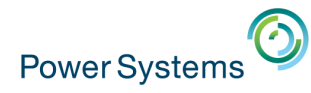

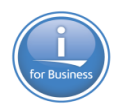

© IBM France 2017

## **Configuration du Selective mode**

- Définition du nom de l'accès
- **Utilisation par token (sécurisé !)**
- Définition de la durée de la validité de la règle

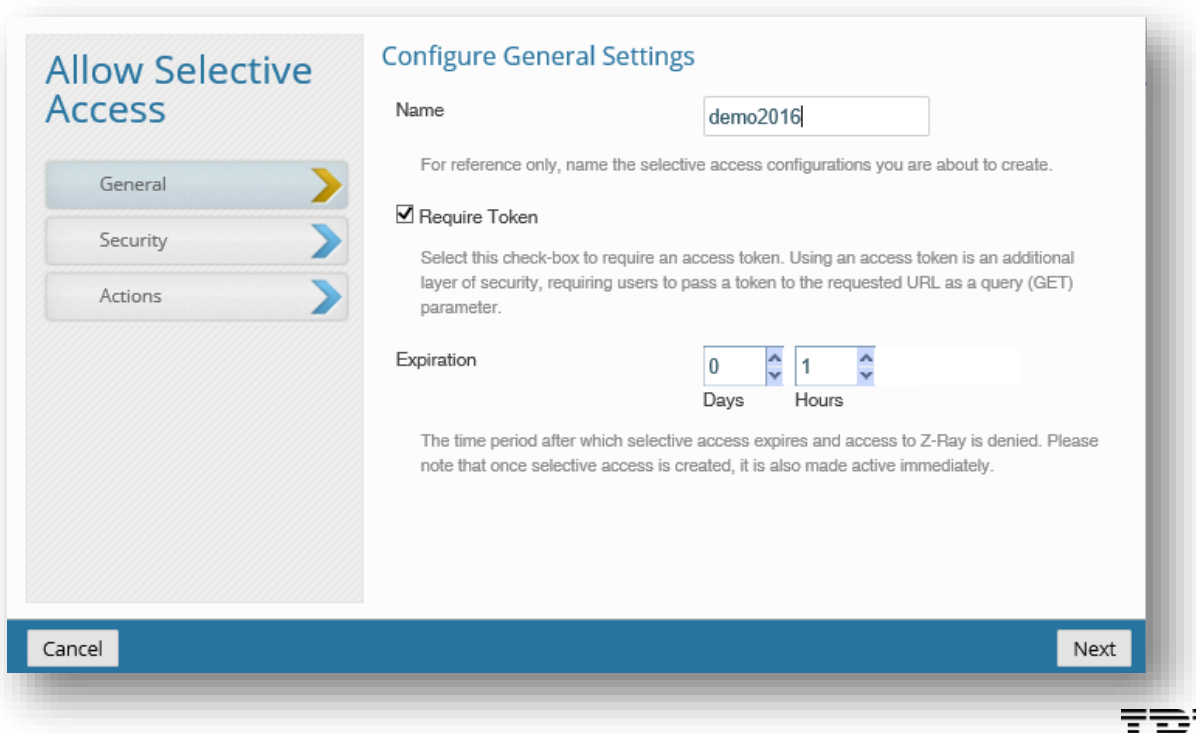

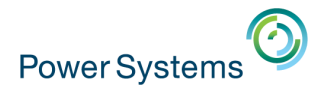

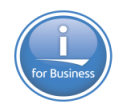

© IBM France 2017

## **Configuration du Selective mode**

- **Restriction sur les IP des développeurs autorisés**
- **Restriction sur les URL (applications)**

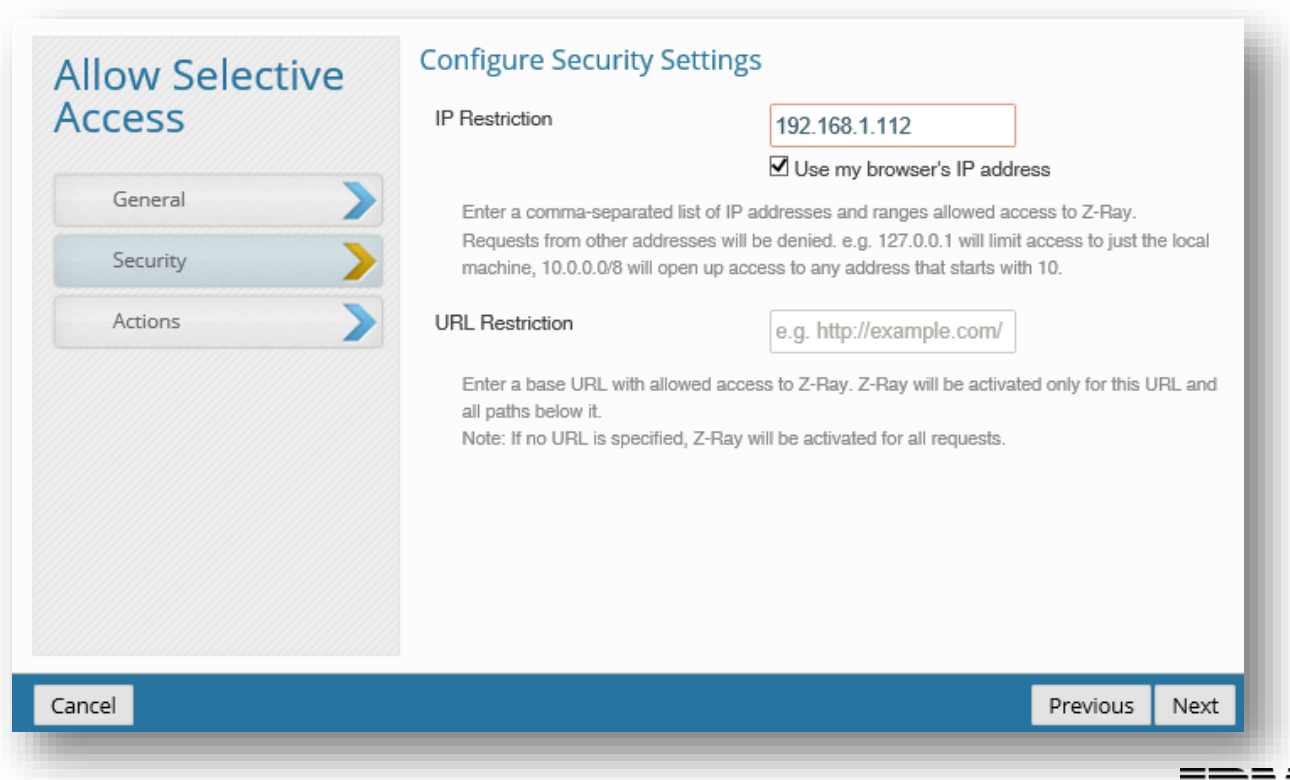

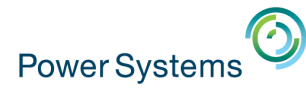

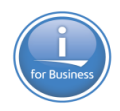

## **Configuration du Selective mode**

## Configuration générale du Z-Ray

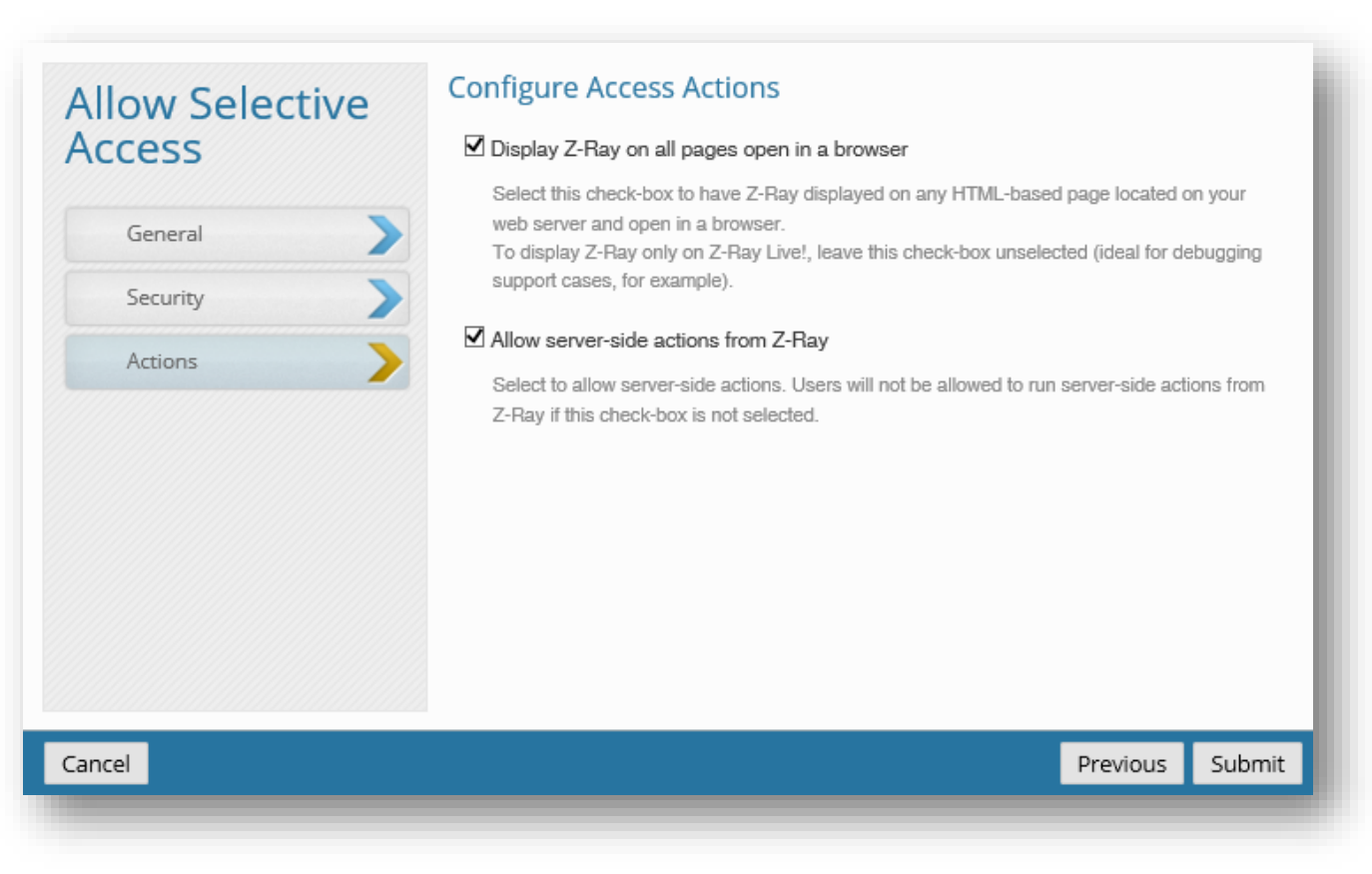

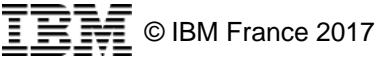

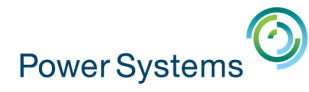

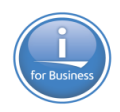

## **Création et utilisation du token**

#### **Dans le Zend Server**

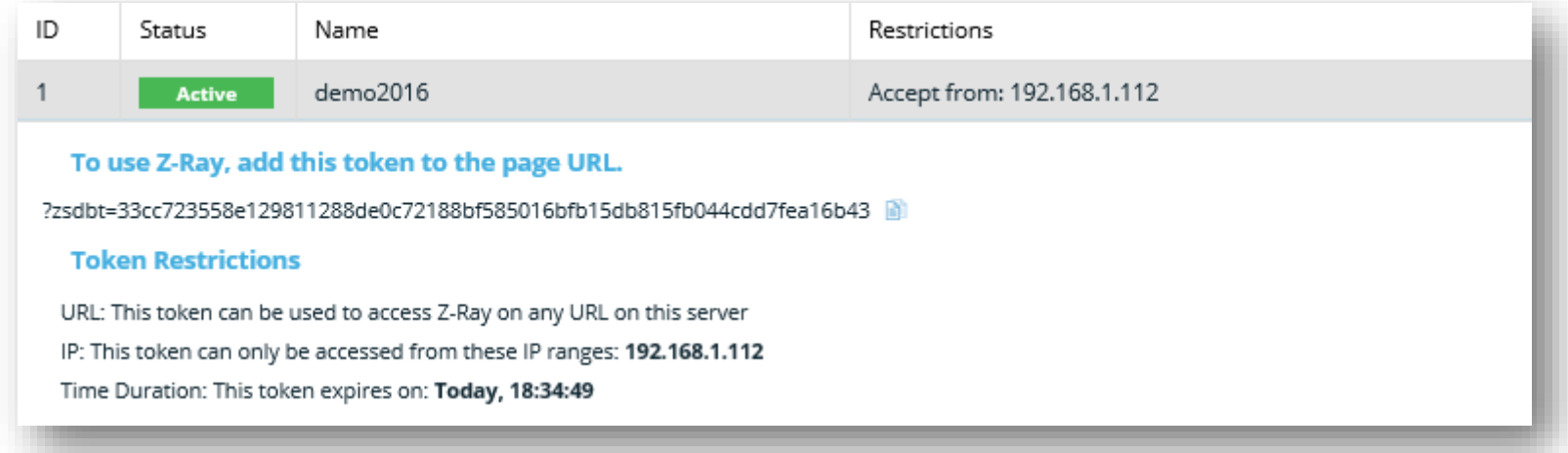

#### **Dans le navigateur du développeur**

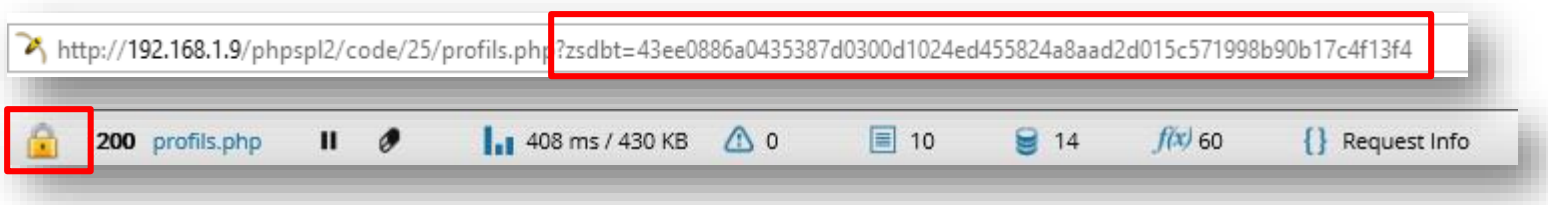

 Une fois le token renseigné, Z-Ray est actif sur la session de navigation

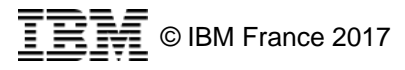

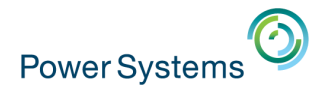

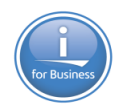

## **Z-Ray pour des audits**

- L'utilisation première de Z-Ray est l'aide aux développements
- **Il peut être utilisé pour réaliser des audits des applications** existantes :
	- Plus besoin de chercher dans les fichiers de logs
	- Permet d'identifier des problèmes souvent laissés de côté car « la page fonctionne »
	- Permet d'identifier les problèmes de performances et de les résoudre plus rapidement
	- Les tests sont réalisés en fonction de scénarios de navigations réels

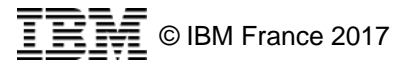

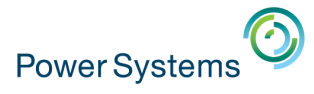

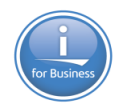

≞≝≝≠⊧

## **Z-Ray Live !**

#### Analyse en temps réels de tous les traitements PHP

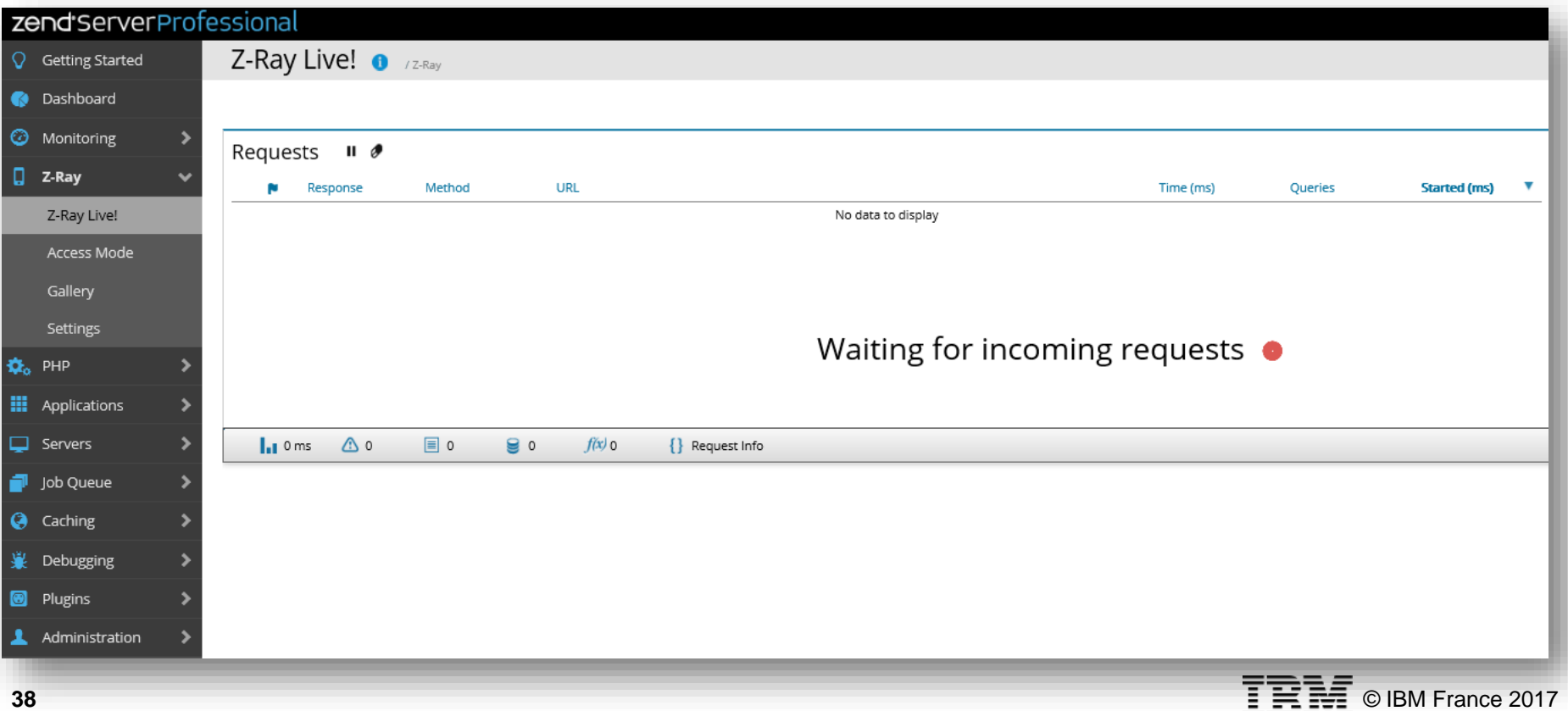

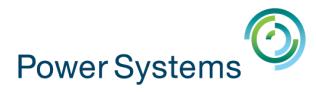

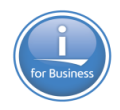

## **Z-Ray Live !**

- **Utilise les fonctions du Z-Ray**
- Permet d'être au plus proche des utilisateurs et de la réalité
- Permet d'analyser les traitements des web services !

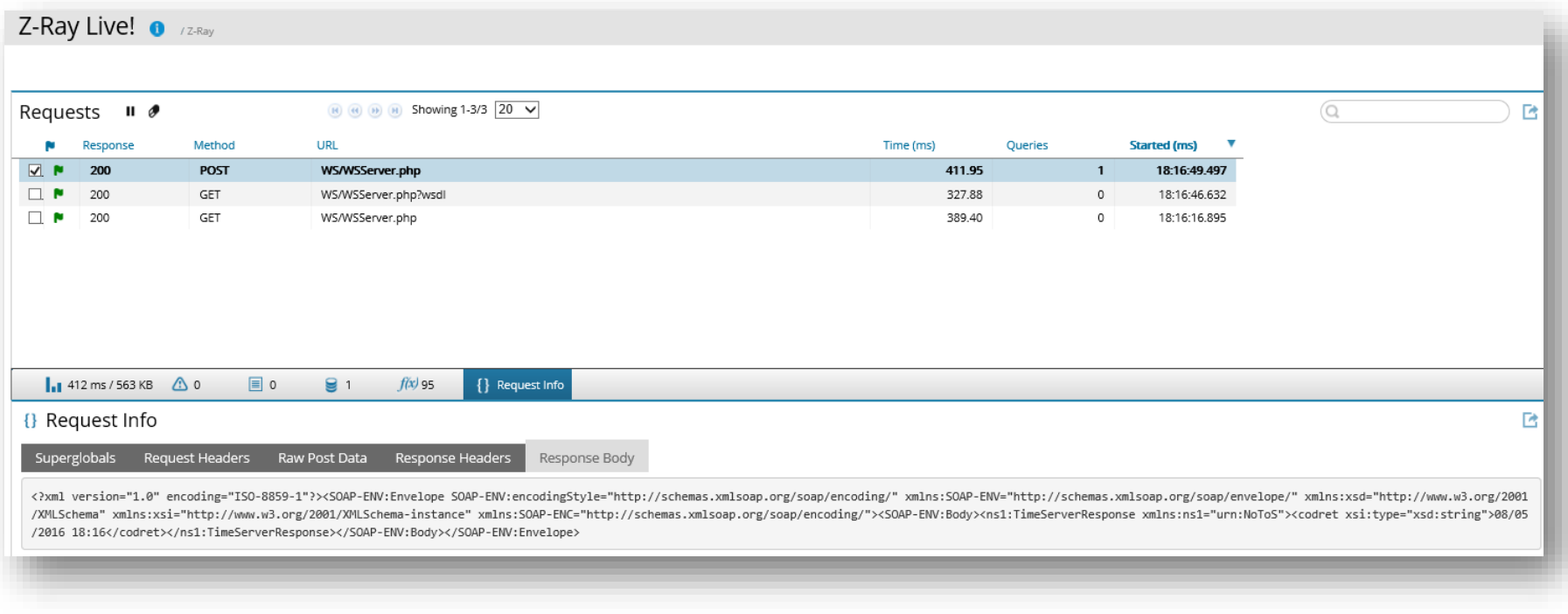

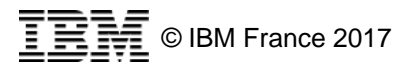

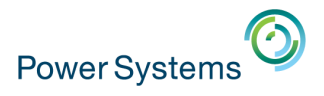

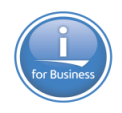

# **URL insight**

- **Accessible depuis Monitoring -> URL Insight**
- Statistiques sur les exécutions des scripts PHP du serveur
	- Temps de réponse
	- Nombre de requêtes

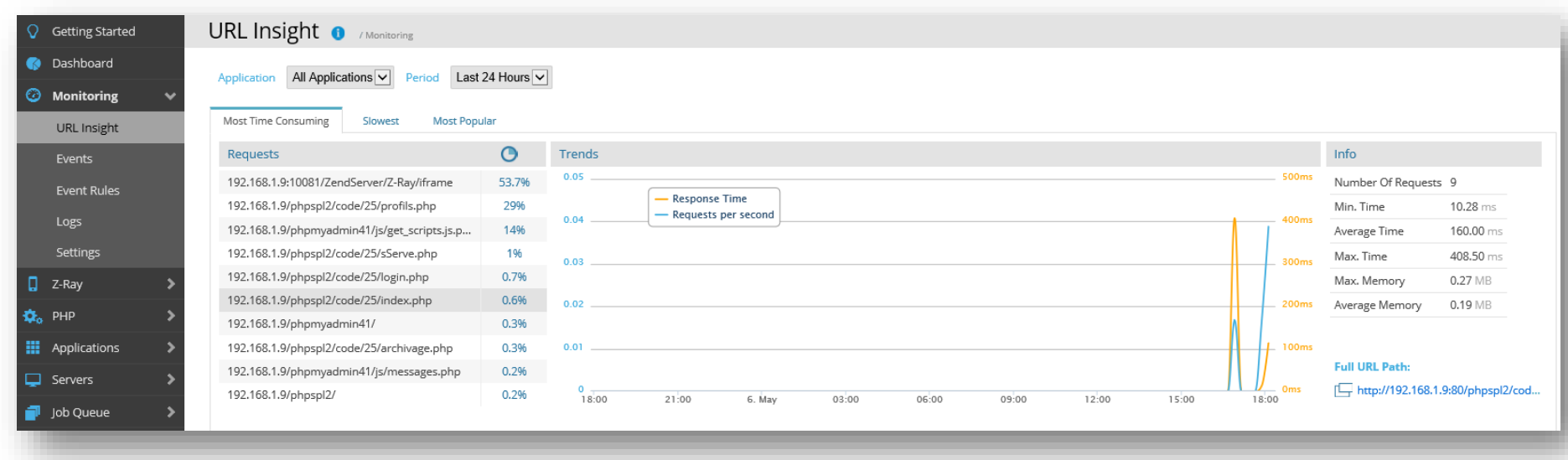

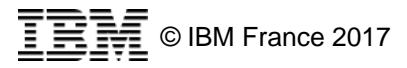

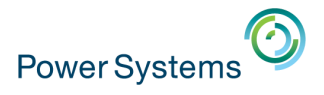

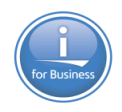

# **URL Insight**

- Accès à un historique de snapshots Z-Ray organisés par script PHP
- Suivi dans le temps des comportements d'un script
- **Identification plus rapide des problèmes ou des régressions**

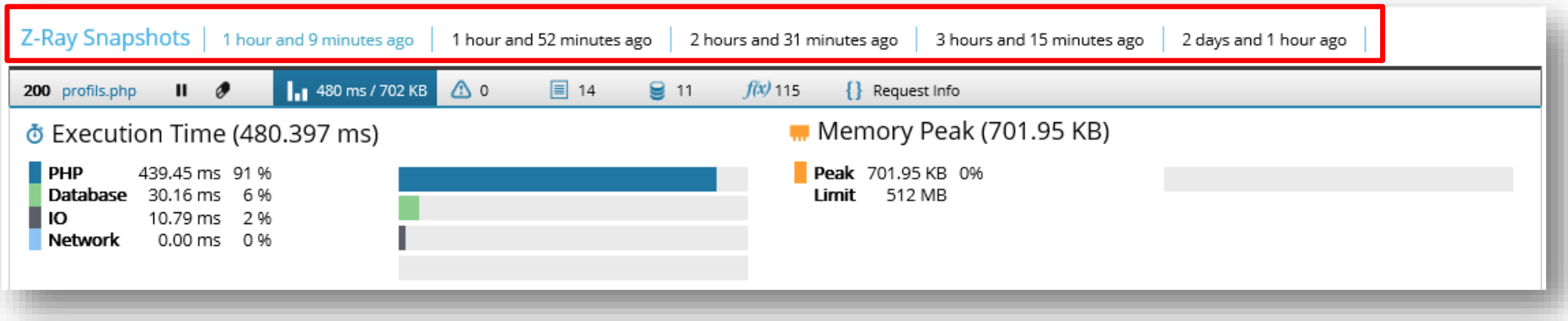

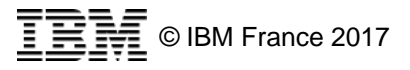

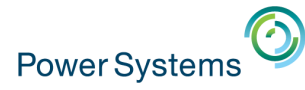

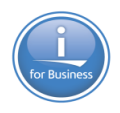

# **Configuration URL Insight**

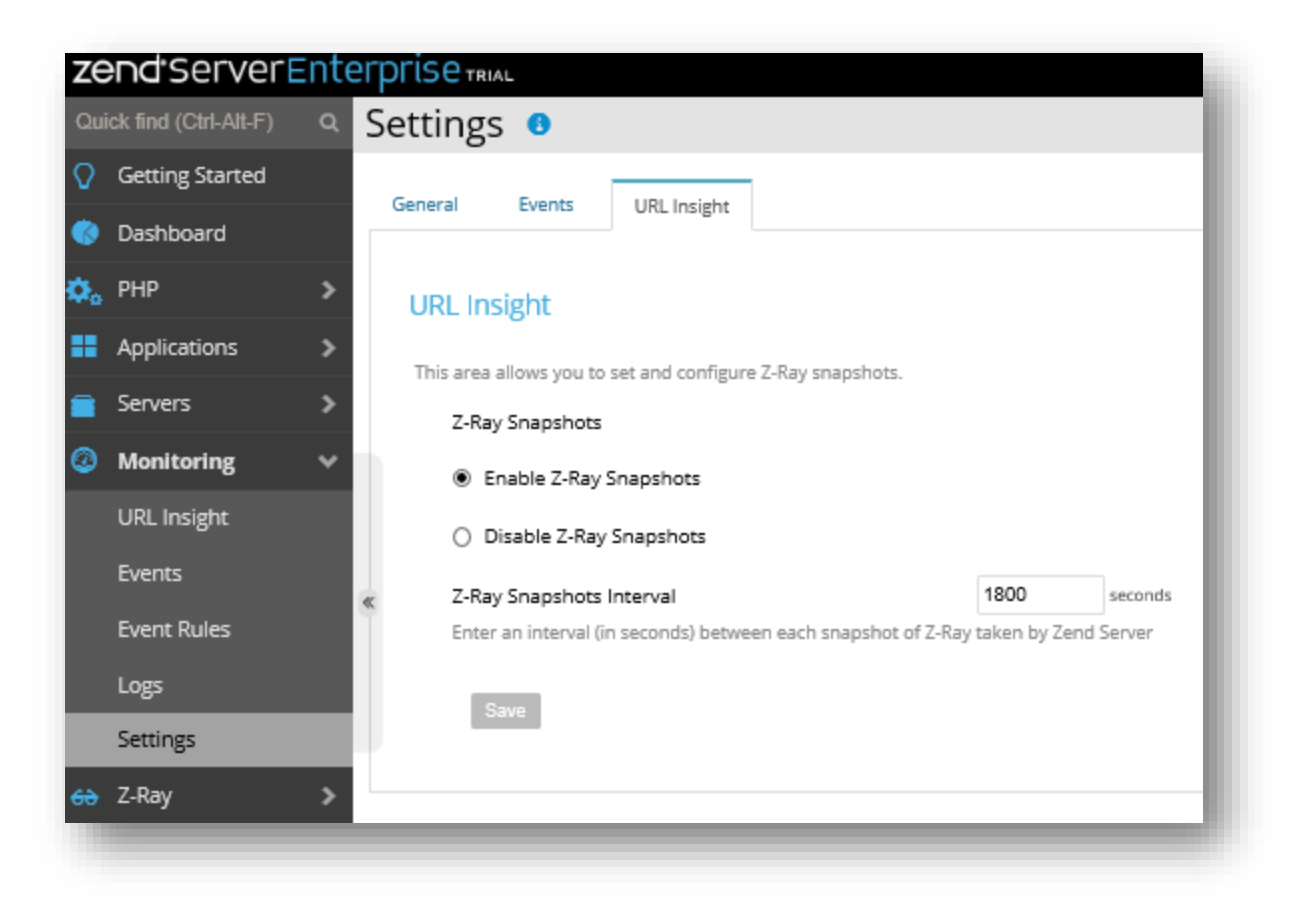

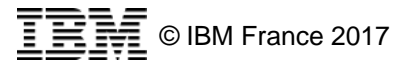

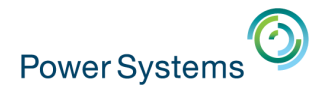

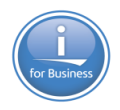

## **Monitoring avec le Zend Server**

- Visualisation agrégée des évènements monitorés par le Zend Server
- Plus complet que la log PHP : statistiques, contexte
- Valeur ajoutée sur l'évènement : débogage, profile

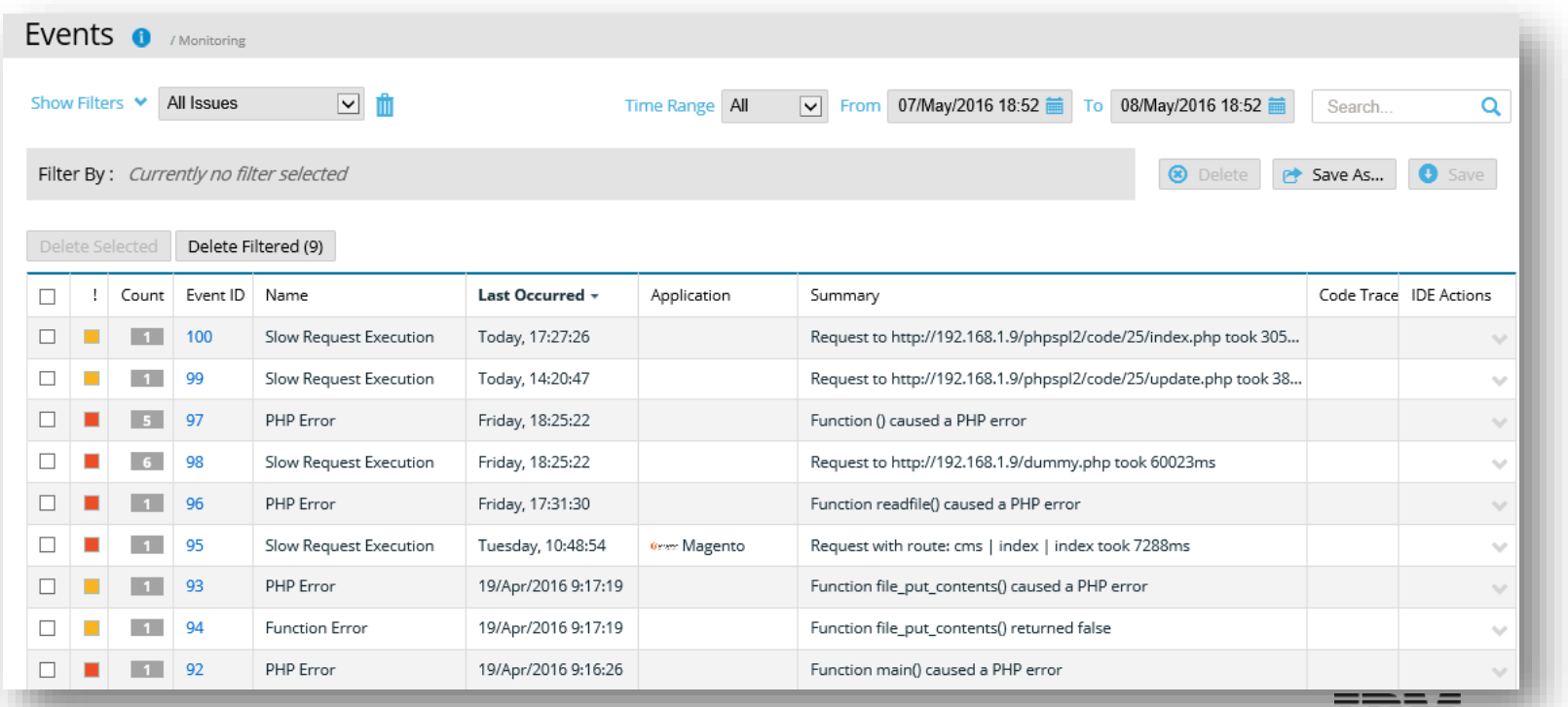

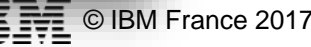

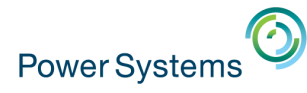

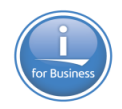

## **Configuration des règles de monitoring**

**Ensemble de règles par application** 

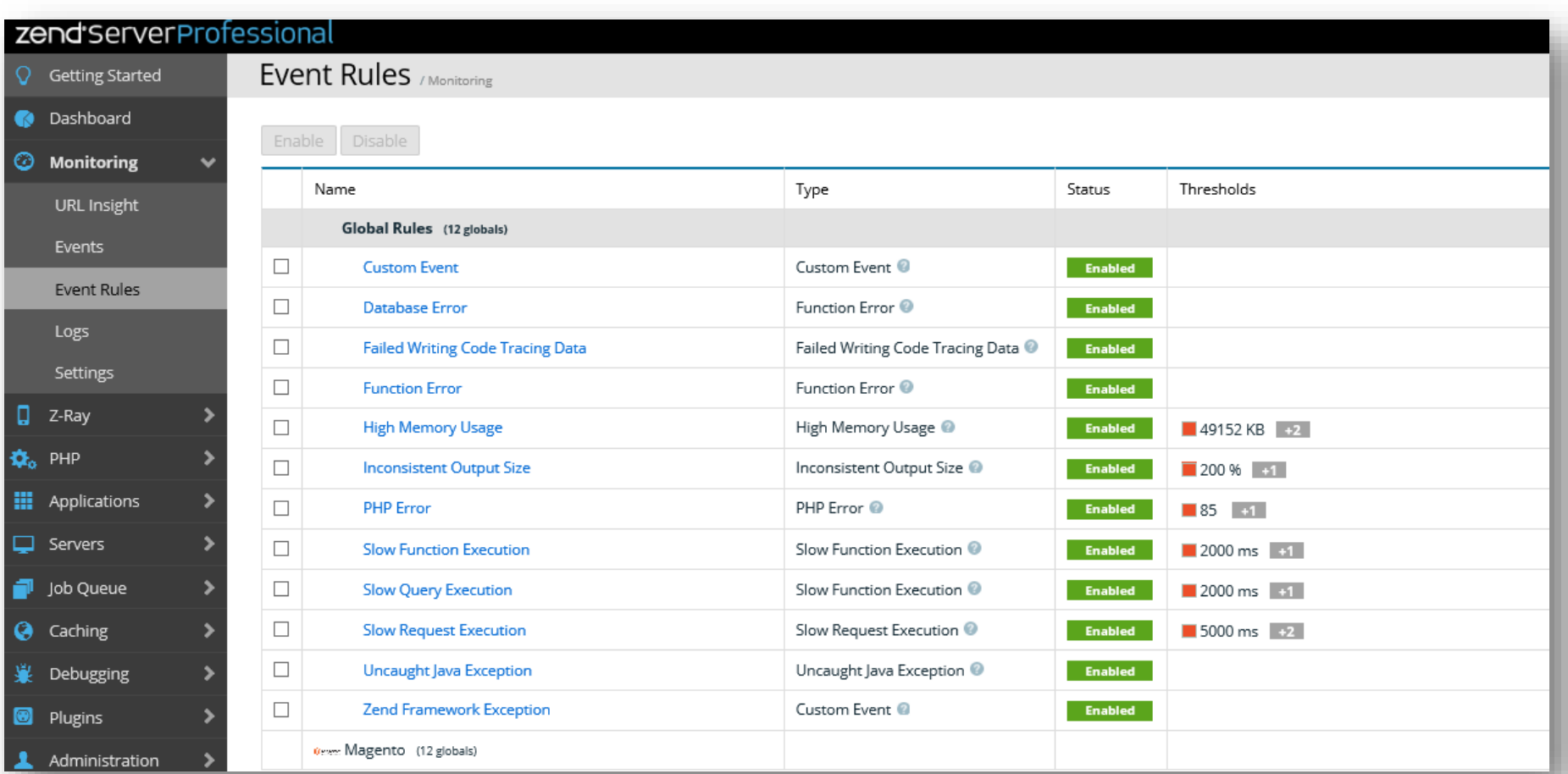

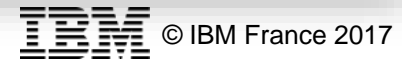

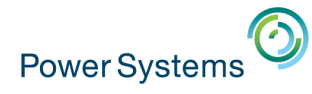

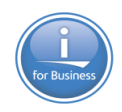

## **Règle de monitoring**

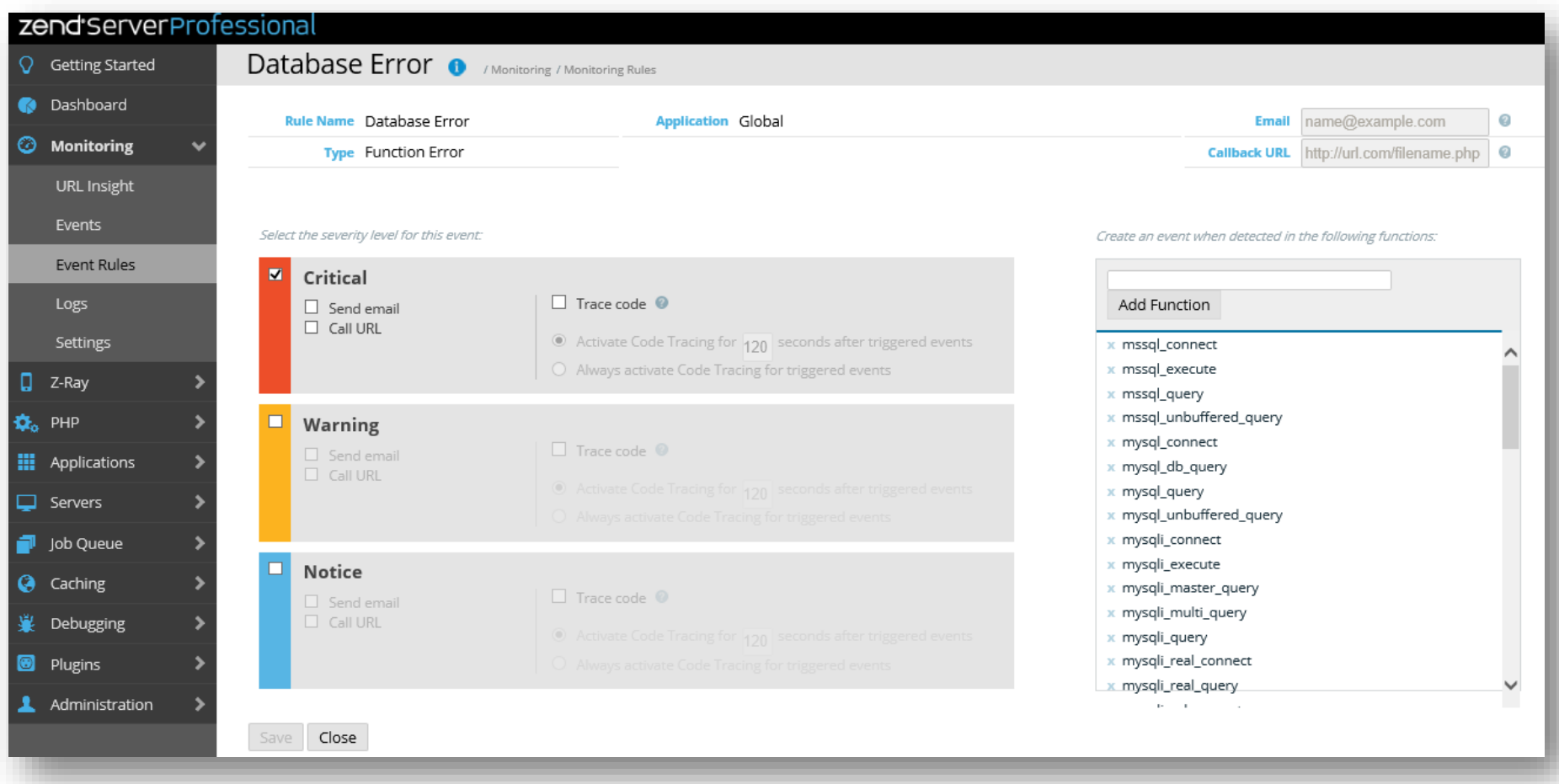

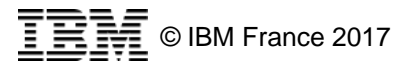

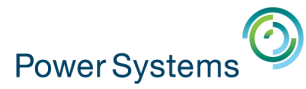

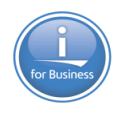

# **Nouveautés**

Job Queue Pulse, Anonymisations (PII)

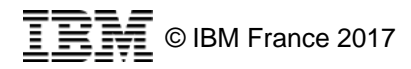

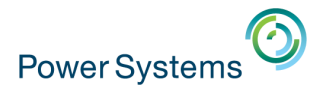

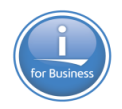

## **Job Queue Pulse**

## Un tableau de bord pour gérer au mieux tous les travaux planifiés

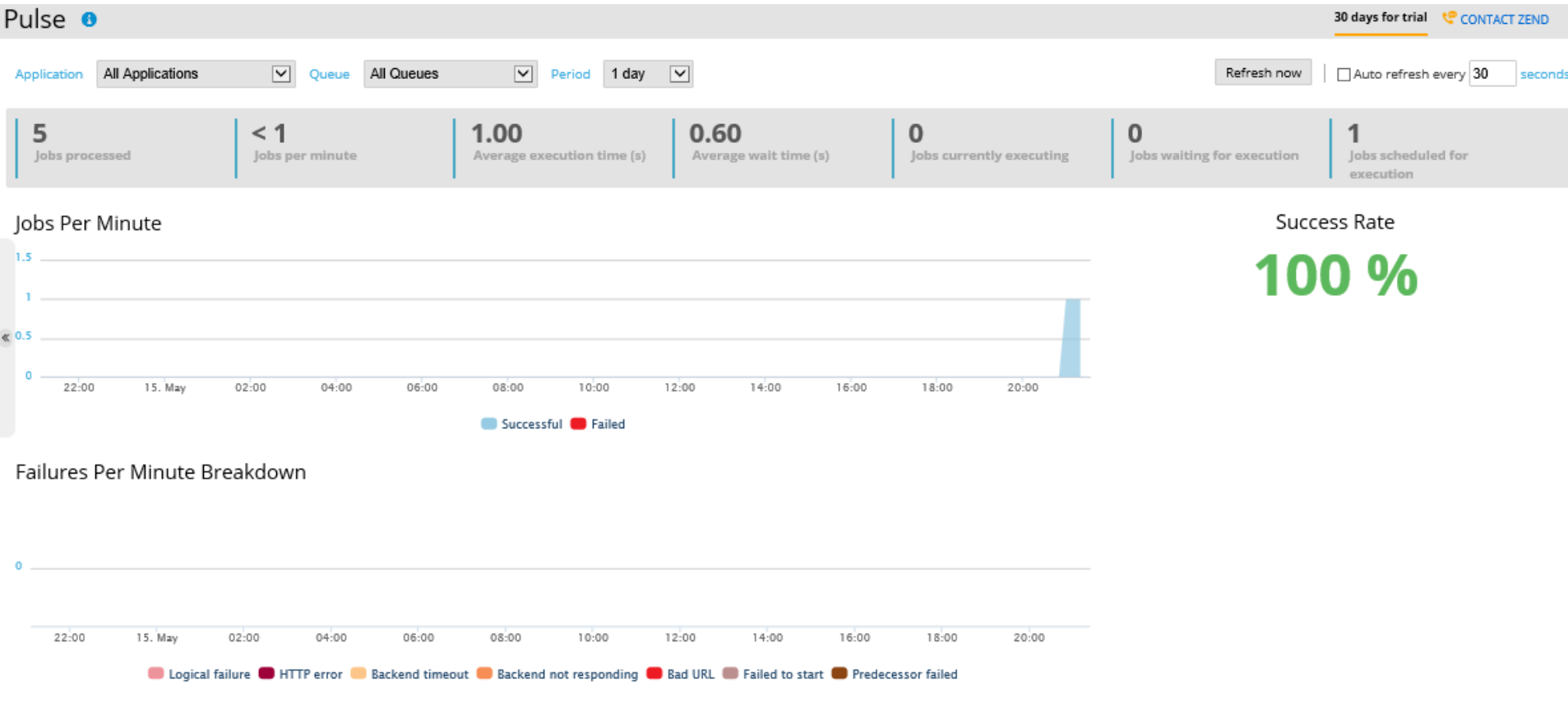

Latest Job Queue Critical Events

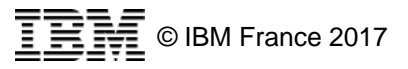

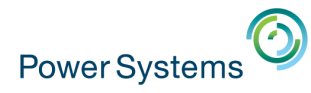

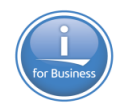

# **Anonymisations (PII)**

 Système d'anonymisation dans les outils Z-Ray afin d'avoir une utilisation sur la production

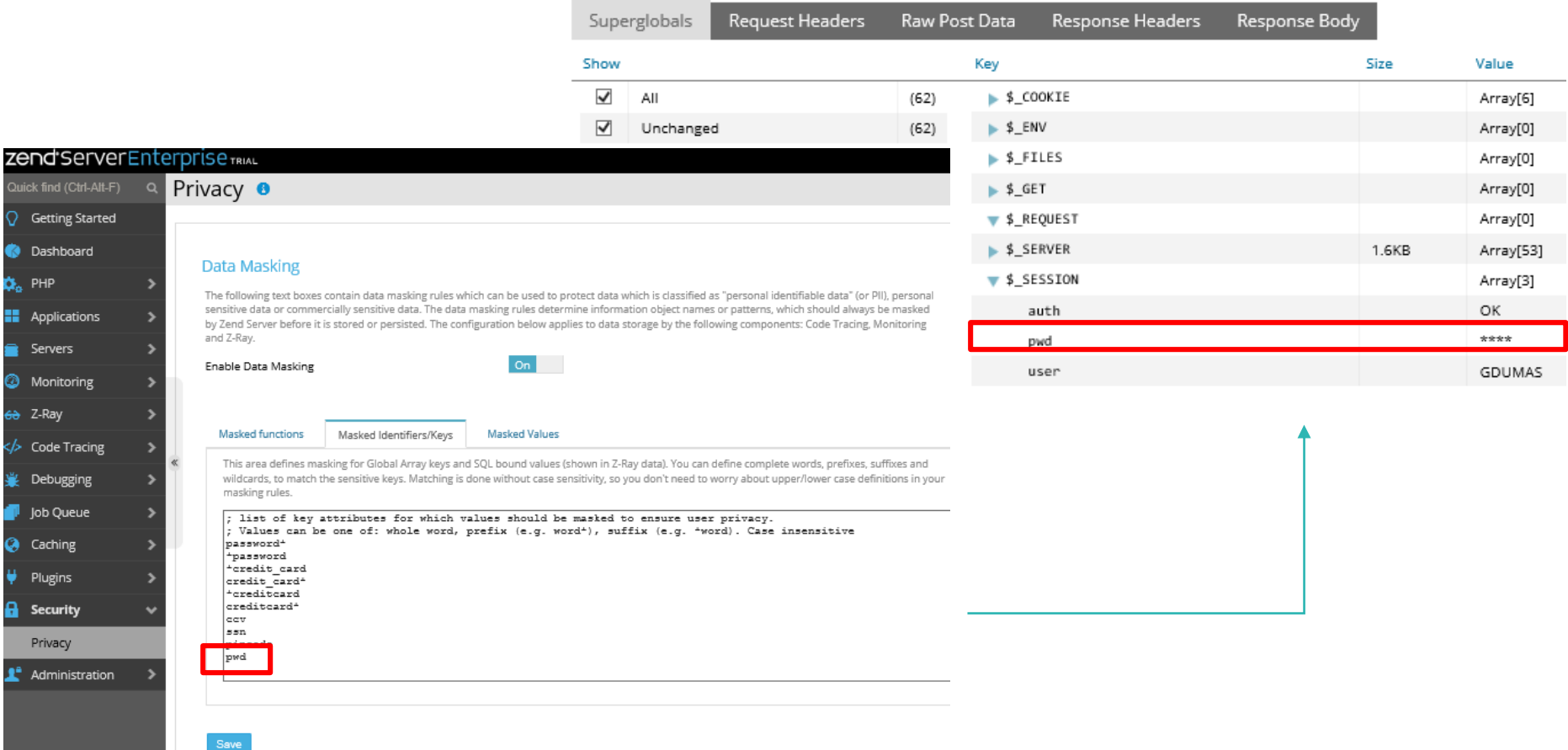

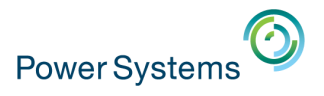

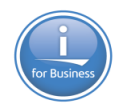

## **Conclusion**

- L'atout principal du Zend Server 9 sur IBM i est le gain de performances apporté par le support de PHP 7
- La migration vers PHP 7 se fait simplement avec un coût de développement au plus faible
- Les fonctionnalités du Zend Server orientées production sont toujours disponibles et continuent d'évoluer

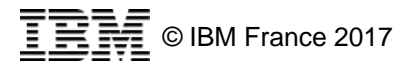

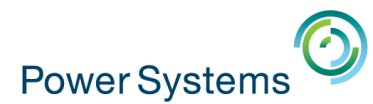

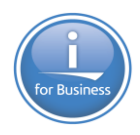

#### **Merci pour votre écoute !**

**Des questions ?**

**S43 – Passer à PHP 7 sous IBM i**

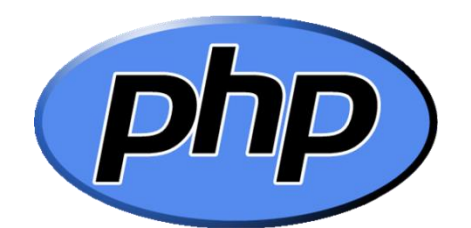

Gautier DUMAS - gdumas@notos.fr 04 30 96 97 31 [www.notos.fr](http://www.notos.fr/)

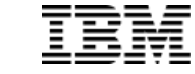